### **Міністерство освіти і науки України Тернопільський національний технічний університет імені Івана Пулюя**

*Факультет комп'ютерно-інформаційних систем і програмної інженерії*

(повна назва факультету ) *Кафедра комп'ютерних систем та мереж* (повна назва кафедри)

# **КВАЛІФІКАЦІЙНА РОБОТА**

на здобуття освітнього ступеня

*бакалавр* (назва освітнього ступеня) на тему: *Cистема віддаленого управління роботизованим пристроєм із застосуванням технологій віртуальної реальності*

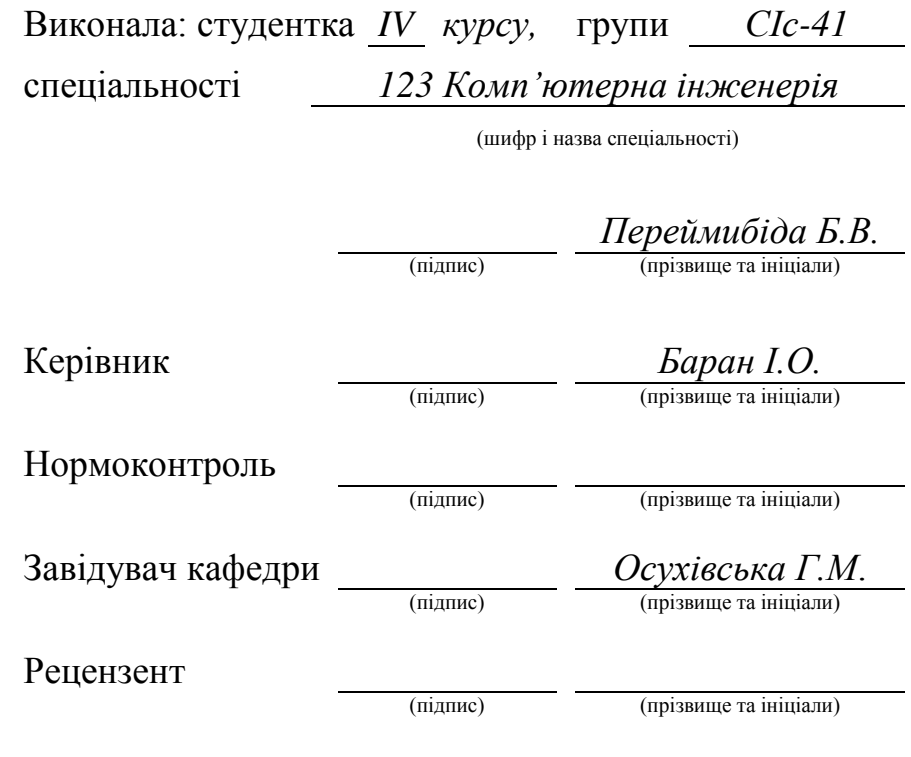

Тернопіль 2023

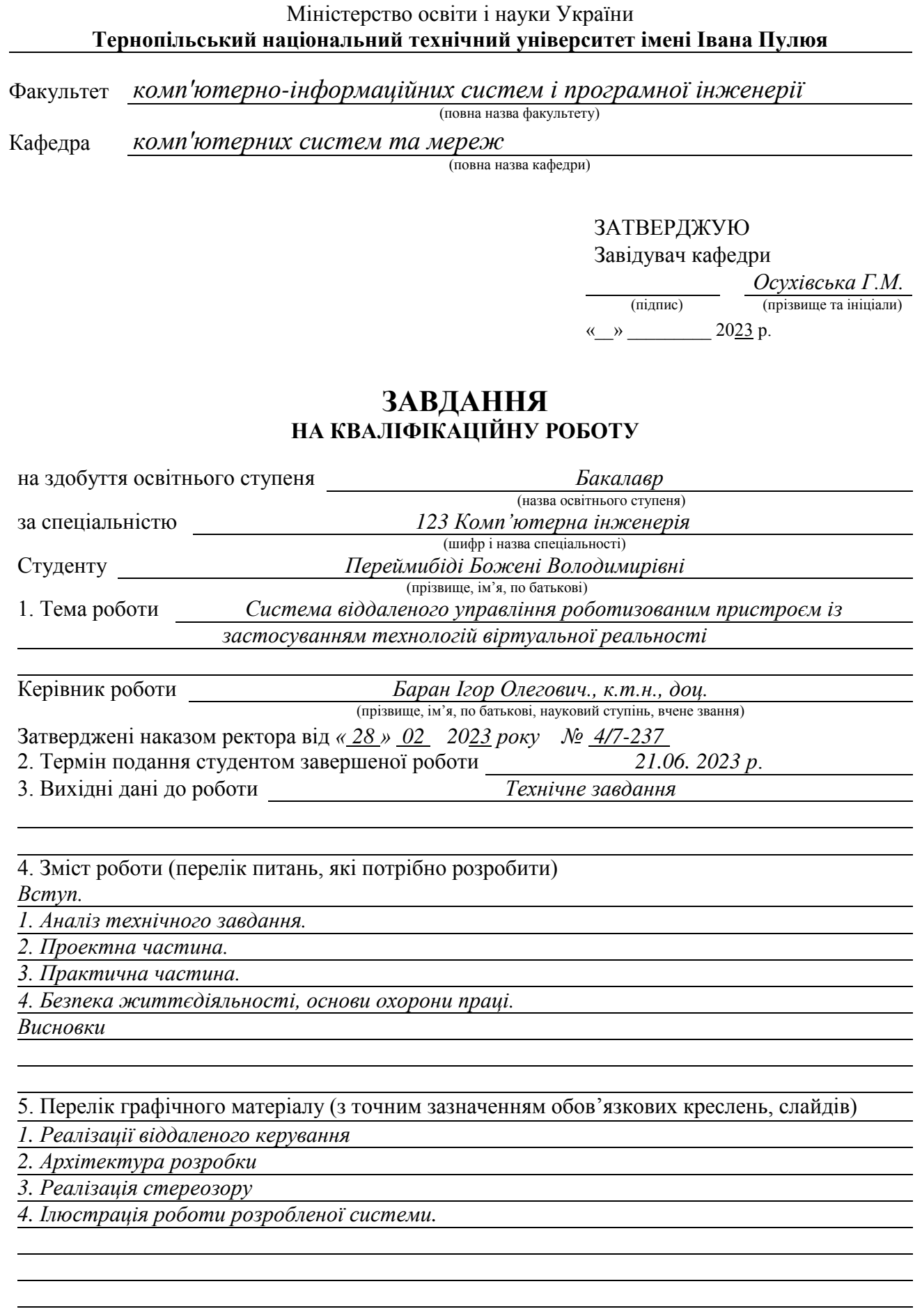

## 6. Консультанти розділів роботи

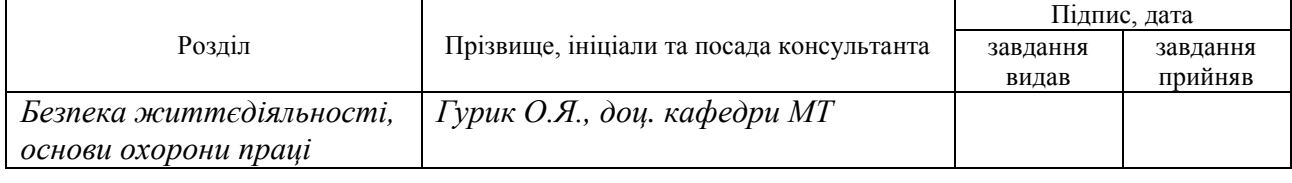

7. Дата видачі завдання 2023 р.

## КАЛЕНДАРНИЙ ПЛАН

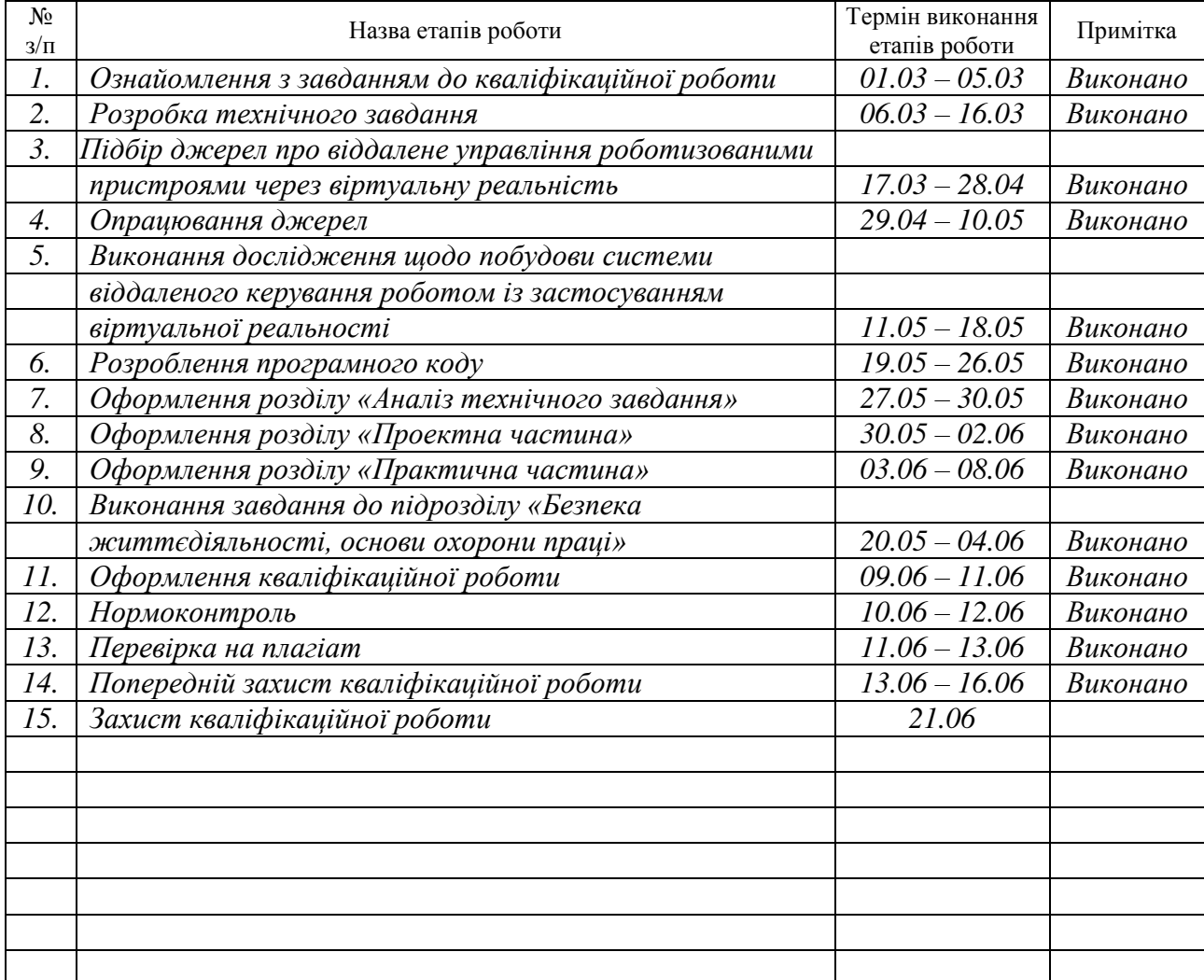

Студент *Переймибіда Б.В..* 

(підпис) (прізвище та ініціали)

Керівник роботи <u>Герцанис</u>

 $\frac{5$ аран I.O.

#### АНОТАЦІЯ

Система віддаленого управління роботизованим пристроєм із застосуванням технологій віртуальної реальності // Кваліфікаційна робота бакалавра // Переймибіда Божена Володимирівна // Тернопільський національний технічний університет імені Івана Пулюя, факультет комп'ютерно–інформаційних систем і програмної інженерії, кафедра комп'ютерних систем та мереж, група СІс–41 // Тернопіль, 2023 // с. – 54, рис. – 27, табл. – 1, аркушів А1 – 5, бібліогр. – 39.

Ключові слова: РОБОТ, ВІДЕОПОТІК, ТЕЛЕКЕРУВАННЯ, ВІРТУАЛЬНА РЕАЛЬНІСТЬ, ВІРТУАЛЬНА ГАРНІТУРА. КВАТЕРНІОН, UNITY

Кваліфікаційна робота присвячена вирішенню проблеми віддаленого керування роботизованою одиницею, використовуючи можливості технології віртуальної реальності.

Досліджено основні аспекти віртуальної реальності, з'ясовано, що важливим напрямком її розвитку є передача відчуттів дотику та зчитування рухів рук і пальців людини. Описано засоби телекерування та віддаленого моніторингу роботизованими пристроями. Обґрунтовано використання віртуальних гарнітур для розроблюваної системи. Побудовані алгоритми передачі відеопотоку від робота у стереозображення для проектування у гарнітурах віртуальної реальності. Спроектовано архітектуру системи, розроблено інтерфейс управління роботизованим пристроєм усередині віртуального простору.

Створене програмне забезпечення для керування роботизованою одиницею включає можливість віддаленого управління роботом і спостереження за навколишнім простором за допомогою камер, що знаходяться на самому пристрої і є його частиною.

3

#### ANNOTATION

Remote control system of a robotic device using virtual reality technologies // Bachalor thesis // Pereimybida Bozhena // Ternopil Ivan Pul'uj National Technical University, Faculty of Computer Information Systems and Software Engineering, Department of Computer Systems and Nets // Ternopil, 2023 // p.- 54, fig. – 27, table.  $-1$ , Sheets A1 – 5, Ref. – 39.

## Keywords: ROBOT, VIDEO FLOW, TELECONTROL, VIRTUAL REALITY, HEAD MOUNTED DISPLAY, QUATERNION, UNITY

The qualification work deals with the solving the problem of remote control of a robotic unit using the capabilities of virtual reality technology.

The main aspects of virtual reality were studied, it was found that an important direction of its development is the transfer of sensations of touch and reading of human hand and finger movements. The means of remote control and remote monitoring of robotic devices are described. The use of virtual headsets for the developed system is justified. Algorithms for transferring a video stream from a robot to a stereo image for projection in virtual reality headsets are built. The architecture of the system was designed, the control interface of the robotic device inside the virtual space was developed.

The created software for controlling the robotic unit includes the possibility of remote control of the robot and observation of the surrounding space with the help of cameras that are on the device itself and are part of it.

## ЗМІСТ

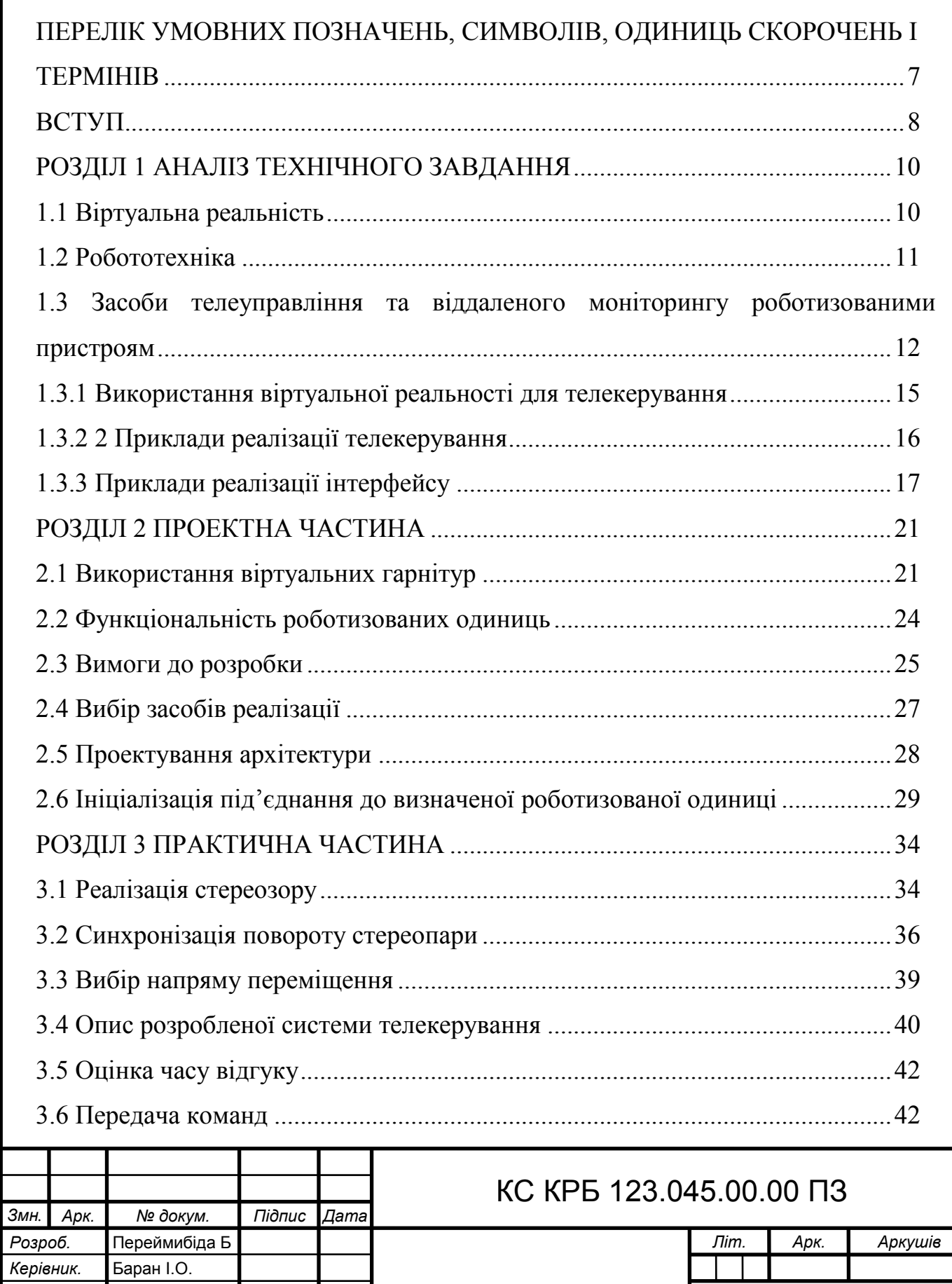

*Реценз. Н. Контр.*

*Затверд.* Осухівська Г.М

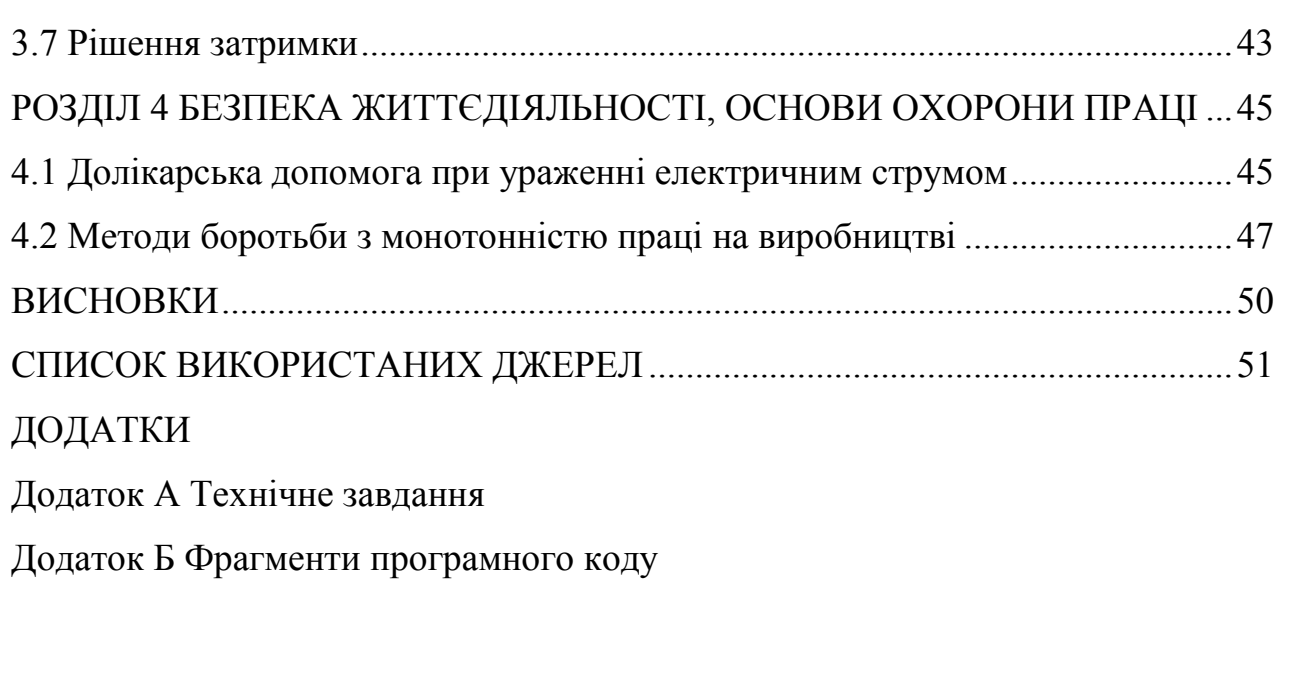

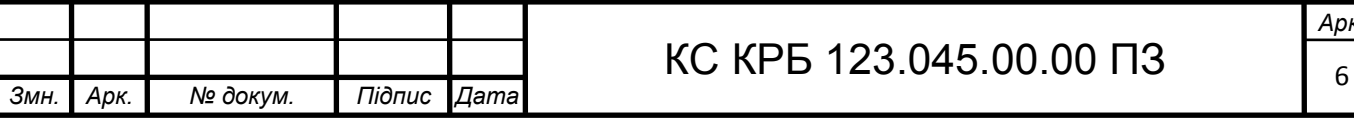

*Арк.*

## ПЕРЕЛІК УМОВНИХ ПОЗНАЧЕНЬ, СИМВОЛІВ, ОДИНИЦЬ СКОРОЧЕНЬ І ТЕРМІНІВ

AUV (Autonomous Underwater Vehicles) – автономний підводний апарат.

H264 – стандарт стиснення відео, призначений для отримання високого стиснення відеопотоку зі збереженням гарної якості.

HMD (Head Mounted Display) – головна гарнітура віртуальної реальності.

RTSP (Real Time Streaming Protocol) - протокол передачі відеопотоку в реальному часі.

UDP (User Datagram Protocol) – протокол для передачі даних по IP-мережі без необхідності попереднього повідомлення для встановлення спеціальних каналів передачі або шляхів даних.

ВР – віртуальна реальність.

ОС – операційна система.

ПЗ – програмне забезпечення.

ПК – персональний комп'ютер.

РП – роботизований пристрій.

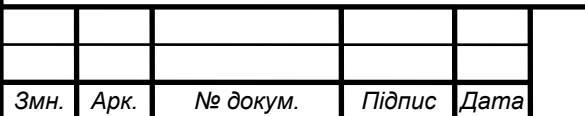

#### ВСТУП

Робототехніка - один із найцікавіших напрямків у ІТ-сфері. У наш час це одна з найперспективніших технологій, і не дарма, людство ще на етапі появи перших цивілізацій замислювалося, як можна спростити свою життєдіяльність. Адже не безпідставно стверджують, що лінь є двигуном прогресу. У сучасному світі роботизовані одиниці позбавили людину деяких видів рутинної роботи, а також позбавили від небезпечної та ризикованої роботи.

Наприклад, застосовування роботів при роботах після вибуху реактора в Чорнобилі дозволило врятувати тисячі життів персоналу станції, рятувальників та інших людей, котрі були задіяні в усуненні наслідків аварії. Аналогічно роботи використовуються і при дослідженні важкодоступних територій нашої неосяжної планети, наприклад, на дно океану відправляють не водолазів, а апарати з дистанційним керуванням, які також можуть функціонувати в автономному режимі: прочісувати дно і розшукувати необхідне. Робототехніка стала важливою частиною сучасного світу та не збирається зупинятися на досягнутому.

У роботі розглядатимуться досить вузькоспеціалізовані РП, які дозволяють займатися спостереженням, зокрема - спостереженням за допомогою камер та пересуванням за допомогою коліс чи гусениць. Слабким місцем при реалізації такої технології є необхідність налагодження взаємодії, тобто отримання зображення з робота, що знаходиться десь далеко, а також реалізація механік управління для переміщення камер і самого робота.

Технології ВР застосовуються до створення більш глибинного ефекту занурення всередину РП. Всередині віртуального простору оператор знаходиться в безпеці, не ризикуючи своїм здоров'ям і своїм життям, що є безперечною перевагою порівняно зі спостереженням за будь-чим на об'єктах, що мають умови, близькі до ризикованих. Сучасні технології дозволяють підключатися до пристроїв, що знаходяться на іншій стороні планети через Інтернет.

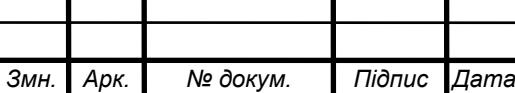

У результаті з'являється можливість опрацювати технологію для підключення до пристрою, що знаходиться де завгодно, де є вихід у мережу, і реалізувати механізми пілотування даного пристрою та спостереження за оточенням.

Метою роботи є розробка пілотного рішення для віддаленого керування РП, використовуючи технології ВР.

Завдання, необхідні для досягнення даної мети:

– розробка алгоритмів передачі відеопотоку з РП в стереозображення для проектування у гарнітурах ВР;

– проектування та розробка інтерфейсу управління РП усередині віртуального простору;

– створення ПЗ для керування роботизованою одиницею за допомогою застосування технологій ВР, що включає можливість віддаленого управління РП і спостереження за навколишньою обстановкою за допомогою камер, що знаходяться на самому пристрої і є його частиною.

Вирішення цих завдань дозволить створити підходи для подальших досліджень щодо використання ВР для віддаленого моніторингу та телеуправління великим спектром РП та майбутніх експериментів щодо широкого використання запропонованого підходу в різних сферах.

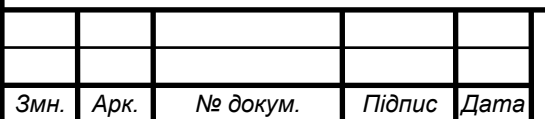

## КС КРБ 123.045.00.00 ПЗ

### РОЗДІЛ 1 АНАЛІЗ ТЕХНІЧНОГО ЗАВДАННЯ

### 1.1 Віртуальна реальність

ВР – сформований із застосуванням технічних засобів світ, що передається особі через її відчуття. Якщо порівняти, в чому відмінності програми для ВР від програми для ПК, то можна помітити, що під час роботи на ПК людина сприймає всю інформацію, що надходить через рамку екрана, всі дані, все зображення обмежене цією самою рамкою, але, перебуваючи в шоломі ВР, ми не просто дивимося на зображення, а фактично знаходимося всередині нього, тобто створюється так званий ефект присутності всередині віртуального середовища.

Еволюція модерного суспільства незмінно супроводжується розвитком ІТ та телекомунікаційних систем. У цьому не став винятком і Інтернет – він перестав бути місцем зберігання значних об'ємів даних. Інтернет, у свою чергу, став, властиво, елементом нашого повсякдення та сферою життєдіяльності колосального масиву осіб. Як наслідок у користувачів мережі, котрі перебувають значну частину вільного часу у ВР, виникають нові бажання, цілі, зацікавленості, та дозвілля, пов'язані з цією технологією [1].

ВР, що має можливості перетворюючого впливу на все, з чим вона вступає у взаємодію, в наш час отримує новий розвиток у втіленні метавсесвітів.

Зараз на ринку є значне різноманіття видів ВР - пристроїв, які можна розділити на певні групи:

- автономні шоломи;
- Windows Mixed Reality шоломи;
- класичні ПК-шоломи з проводами;
- ВР -окуляри для смартфона.

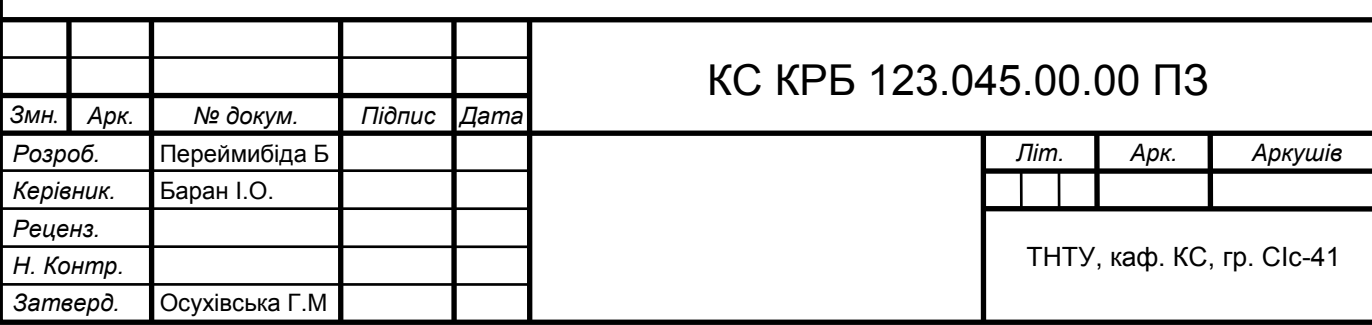

Також існує не менше різних видів ВР -контролерів, що використовуються для реалізації різних принципів та алгоритмів взаємодії з об'єктами у віртуальному просторі, що в результаті тільки збільшує актуальність технологій ВР в цілому, тому що дає багато можливостей для створення різноманітних механік та для охоплення більшої аудиторії користувачів у разі, якщо створюється кросплатформна програма.

### 1.2 Робототехніка

Робот – слово, яке ми так чи інакше чуємо у житті майже постійно. Це пов'язано з тим, що людина протягом усієї своєї еволюції прагнула зробити своє життя більш комфортним, а в цьому, зокрема, допомагають сучасні РП.

Актуальність робототехніки полягає в тому, що розвиток даної галузі технологій дозволяє замінювати людину на небезпечній роботі, наприклад, замість того, щоб відправляти водолаза на дно океану, можна занурити туди підводний дрон.

Ще одним важливим аспектом застосування робототехніки може бути застосування у сфері медицини: РП можуть сприяти у проведенні операцій, можуть бути консультаційними помічниками, а також, наприклад, бути помічниками у дотриманні карантинного режиму - допомагати витримувати соціальну дистанцію, тим самим зменшуючи ризики поширення вірусів.

Робототехніка розвиває пошуково-рятувальні галузі діяльності: співробітники рятувальних служб можуть використовувати РП для пошуків людей у завалах або в будь-яких інших важкодоступних місцях.

Не менш важливою складовою актуальності робототехніки є обороннорозвідувальна застосовність: безпілотні літальні апарати, дрони та подібні технічні пристрої можуть бути використані для виявлення і знищення недружніх одиниць [2].

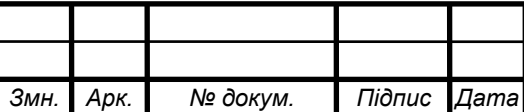

## КС КРБ 123.045.00.00 ПЗ

1.3 Засоби телеуправління та віддаленого моніторингу роботизованими пристроями

Існують два типи систем дистанційного керування РП:

- супервізорні;
- діалогові ( інтерактивні ).

При супервізорному керуванні на пульті керування оператора є дисплейне відео, інші засоби відтворення обстановки у робочому просторі робота (рис. 1.1). Як підсумок, оператор, слідкуючи за оточенням та діями РП, ухвалює рішення про подання тих чи інших керуючих команд в залежності від обставин, котрі виникли.

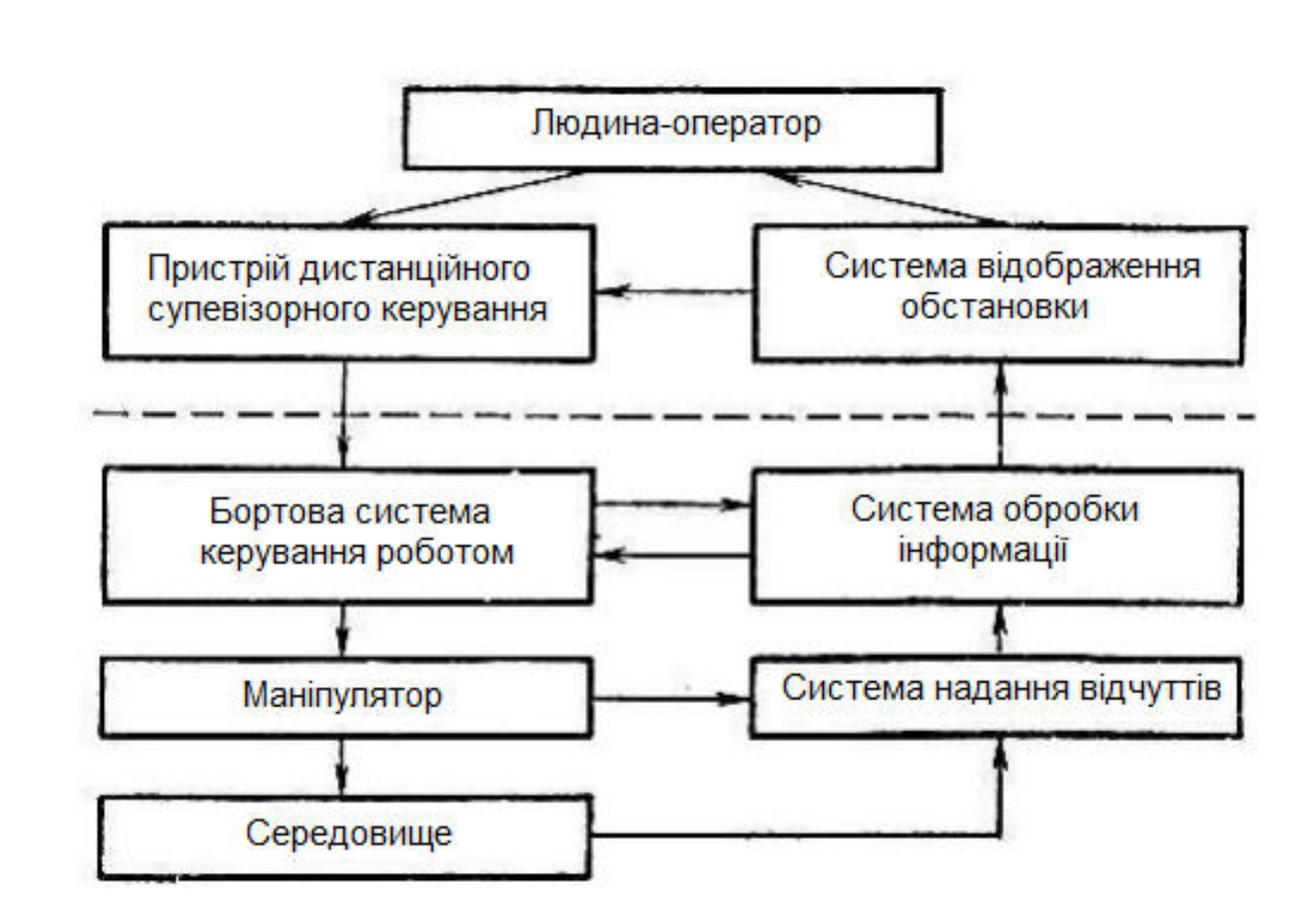

Рисунок 1.1 – Схема дистанційного супервізорного керування РП

Подання оператором вказівок роботу з дистанційного керуючого каналу може відбуватися по різному. Як варіант, може поступати кодовий атрибут програми виконання визначеної дії, а потім - зміна її на атрибут іншої програми

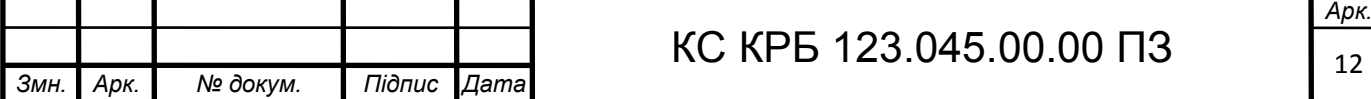

тощо. Залежно від можливостей робота окремі програми можуть відповідати досить простим частинам операції, котру має виконати робот, або всієї складної операції в цілому.

В інших випадках супервізорна команда може виражатися як вказівки мети. Наприклад, на сенсорному екрані можна відмітити точку, в яку має переміститися схоплення маніпулятора РП та взяти там визначений об'єкт, що автоматично роботом і здійснюється.

Обидва канали зв'язку ( власне інформаційний та керуючий) мають бути оснащені мікропроцесорними пристроями для обробки інформації з метою її найкращого відтворення на пульті оператора та для формування програм та вказівних сигналів управління по командах оператора.

Отже, в екстремальних умовах РП мають дистанційний зв'язок з оператором, по-перше, для відтворення на його пульті поточної ситуації РП в робочому просторі та, по-друге, для автоматичної реалізації усіх дій РП за завданнями оператора, що даються засобами супервізорного або діалогового. управління.

На рис. 1.2 продемонстрована узагальнена структура системи управління рухом, а на рис. 1.3 - схема системи автономного управління.

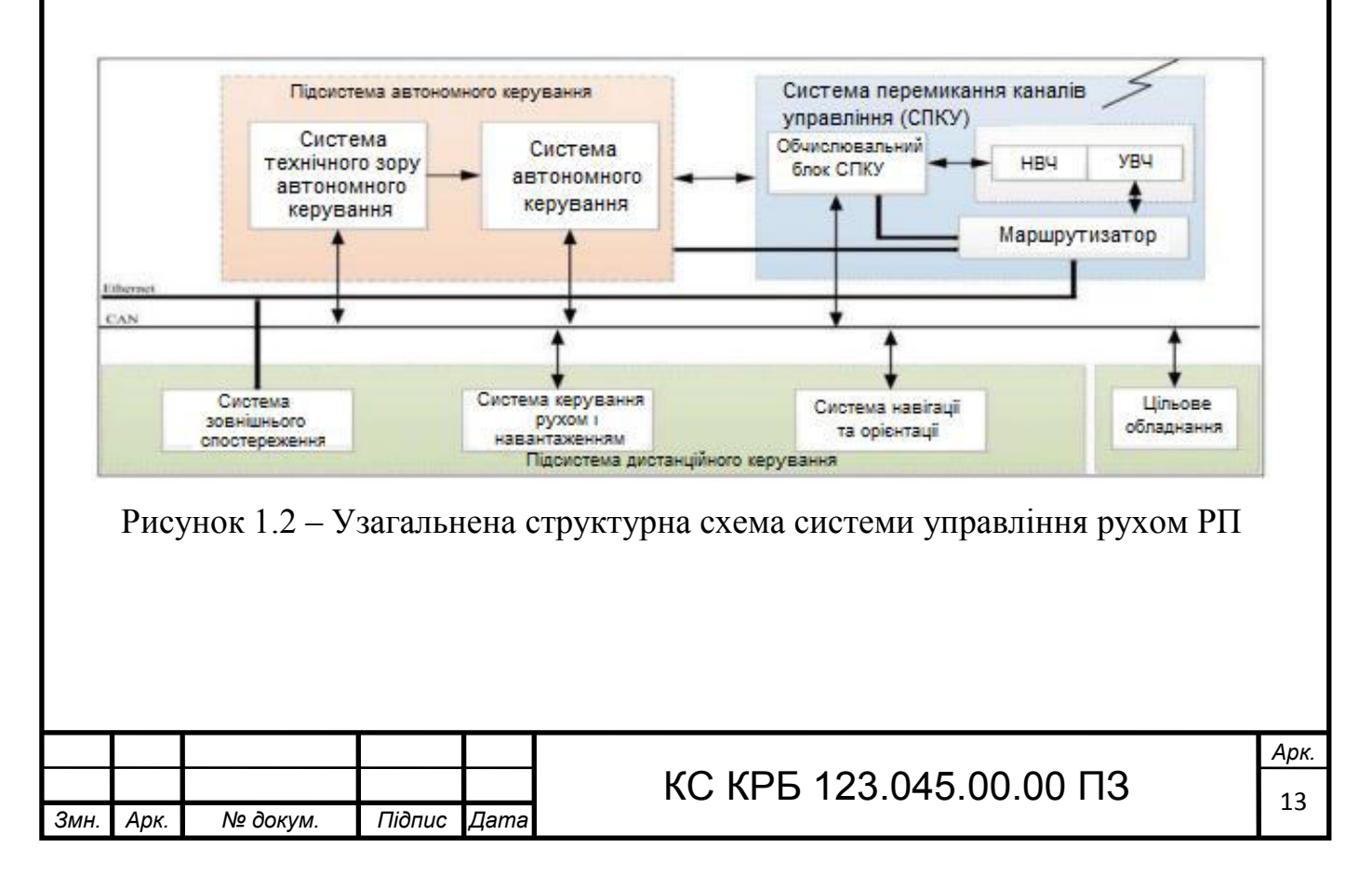

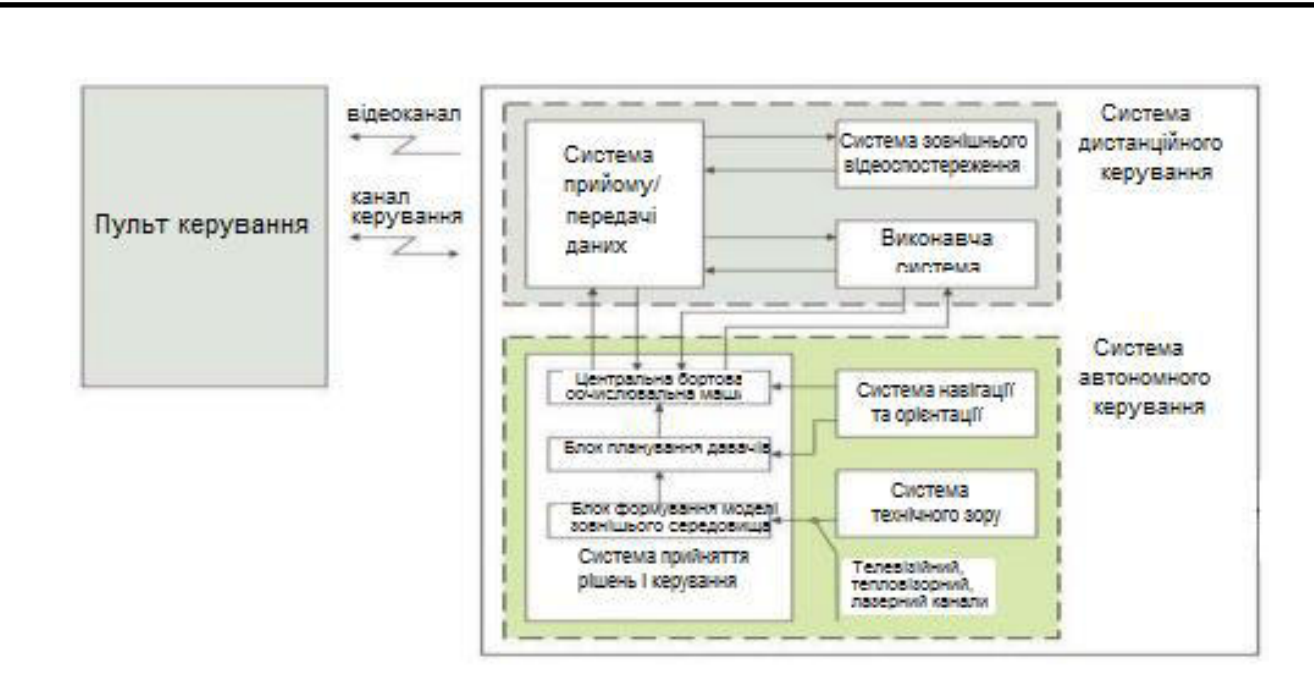

Рисунок 1.3 – Узагальнена структурна схема системи автономного управління рухом РП

Аналіз реалізованих проектів роботизованих комплексів провідних світових виробників дозволяє виділити загальну архітектуру ПЗ, яка у загальному вигляді складається з наступних операцій:

– одержання та опрацювання даних з давачів;

– консолідація та координація одержаних даних;

– обробка зображень;

– детектування атрибутів перешкод, дорожніх умов та транспортних засобів;

– детектування параметрів дороги;

– формування цифрової картки;

– позиціонування РП та визначення поточного стану системи;

– прийняття рішень;

– керування виконавчими пристроями та системами;

– побудова журналу одержаних даних з метою подальшого їх аналізу.

У системах управління роботизованих комплексів (рис. 1.4) ПЗ містить два рівні: нижній, котрий відповідальний за співпрацю з давачами та виконавчими пристроями; верхній – за імплементацію алгоритму керування машиною.

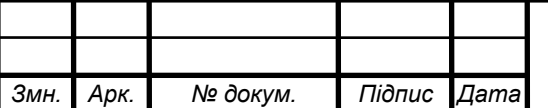

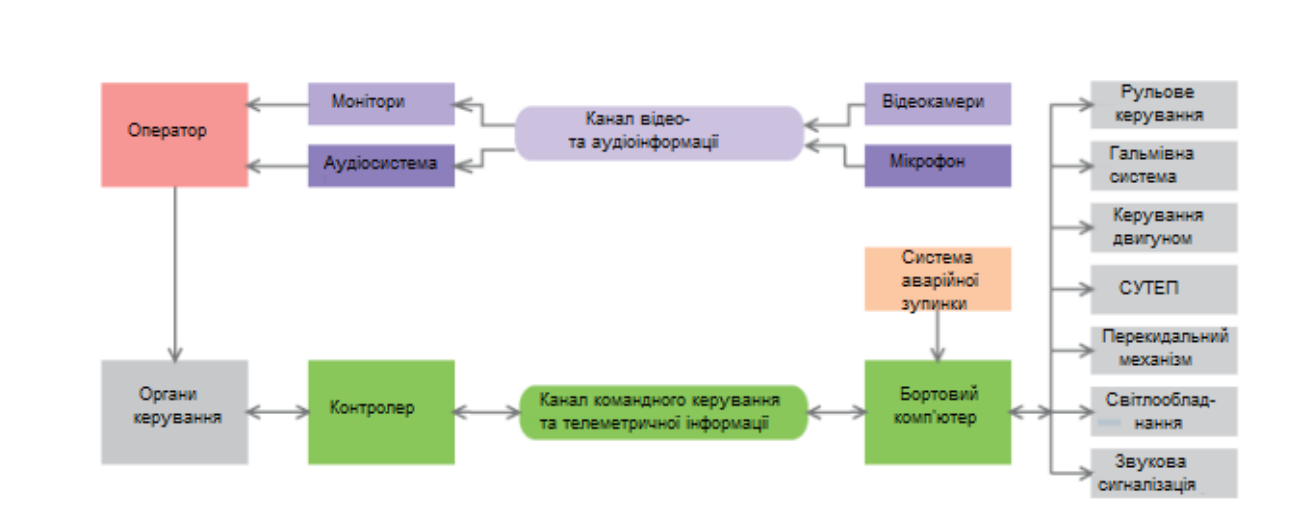

Рисунок 1.4 – Узагальнена структурна схема дистанційного керування конкретним автономним РП

#### 1.3.1 Використання віртуальної реальності для телекерування

Розглядаючи представлену в науковій літературі практику використання технологій ВР для моніторингу та дистанційного управління РП, можна відзначити, що вона пов'язана з системами планування маніпулюванням з автономією, що розділяється, такими як система «людина в контурі» [3], але потрібно використовувати розширення цього підходу на загальні набори обмежень у паралельному багатооператорному середовищі [4].

Існує кілька способів відображення стану робота для користувача і зіставлення даних, що вводяться користувачем з роботом, можна розділити всі різні методи на дві основні категорії: егоцентричні та робоцентричні.

У егоцентричних моделях людина є центром віртуального світу і фактично живе у тому ж просторі, як і робот. У [3] і [5] представлені приклади егоцентричного відображення: люди-користувачі повідомляють, що почуваються так, ніби вони стають роботом або бачать його очима. У робоцентричної моделі людина і робот поділяють віртуальний простір, але не обов'язково накладаються один на одного. Згідно з цією моделлю, людина ходить навколо віртуальної моделі робота і керує його руками, віртуально хапаючи і перетягуючи їх – у літературі цю модель називають віртуальною портальною системою (virtual gantry system) [4].

Автори [6] зазначають, що ВР може бути інструментом, який зможе

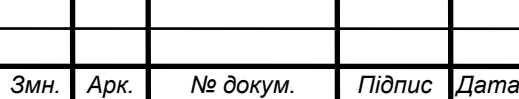

## КС КРБ 123.045.00.00 ПЗ

серйозно оновити підходи до телеуправління та запропонувати надійну архітектуру створення різноманітних роботизованих систем.

Технології ВР проклали шлях у телеробототехніці завдяки своєму потенціалу у вирішенні класичних завдань ранніх схем двостороннього зв'язку ведучий-відомий. ВР, як і будь-яка технологія, має ряд проблем. Наприклад, затримка передачі сигналу може вирішуватись за допомогою передиктивних дисплеїв [7] або за допомогою програмних методів; кожен із цих підходів має безліч рішень щодо імплементації.

### 1.3.2 Приклади реалізації телекерування

Транспортування та маніпулювання громіздкими об'єктами або складання складних конструкцій (рис. 1.5) під водою потребують спільної роботи декількох AUV, проект TWINBOT (TWIN roBOTs) пропонує рішення для спільних місій підводного втручання [8].

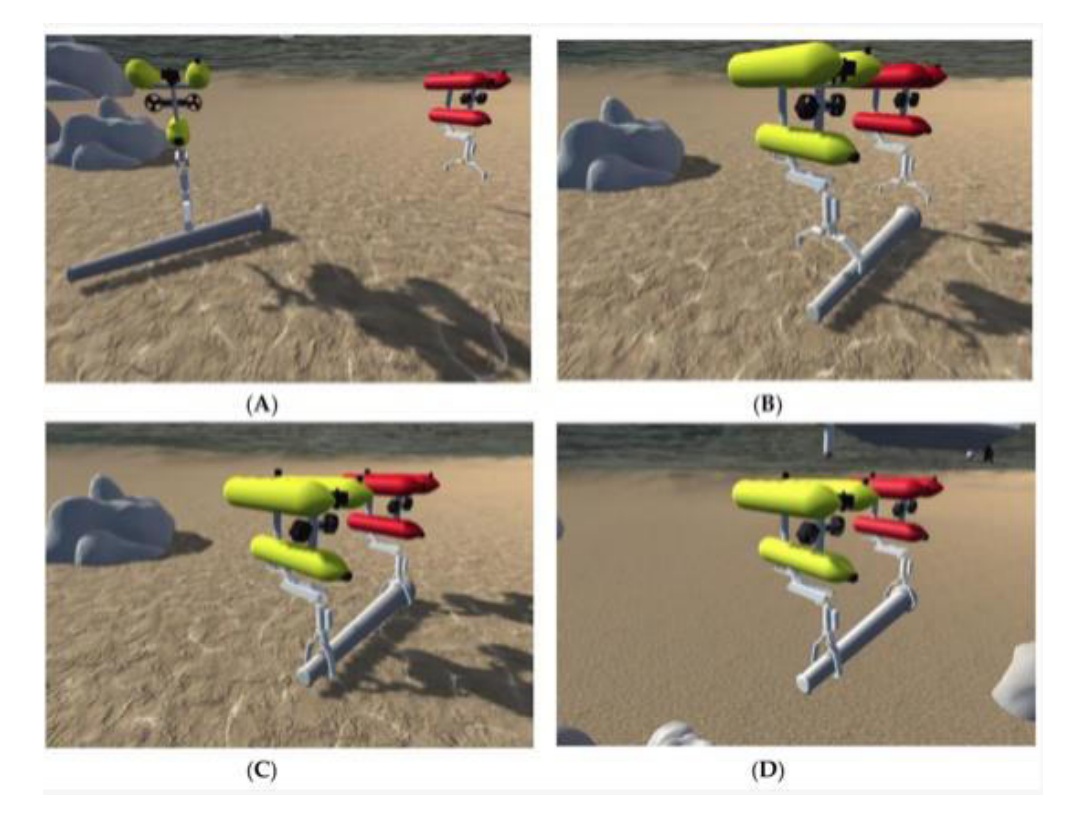

Рисунок 1.5 – (А) Наближення роботів до труби; (В) Наближення до точок захоплення; (С) Одночасне закриття захватів; (D) Спільне транспортування

труби (під водою)

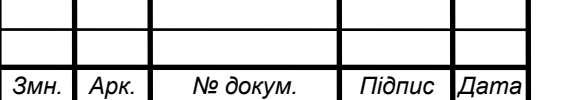

Інший яскравий приклад представлений в [9]: оператор бачить те, що бачить робот-центавр (рис. 1.6), і керує руками робота, якби вони були його. Конструкція робота, що трансформується, дозволяє йому переміщатися по місцевості і виконувати операції гнучко і універсально. Його багатостороннє управління дає роботу кілька варіантів роботи, тому завдання може бути вирішене або однією людиною, або поділено між кількома людьми. Ця спільна функція дозволяє оператору прикрити іншого члена бригади у разі відмови одного конкретного управління. Крім того, цей робот має напівавтономну функціональність та можливість виявлення безлічі об'єктів на базі штучного інтелекту, що спрощує роботу його операторів.

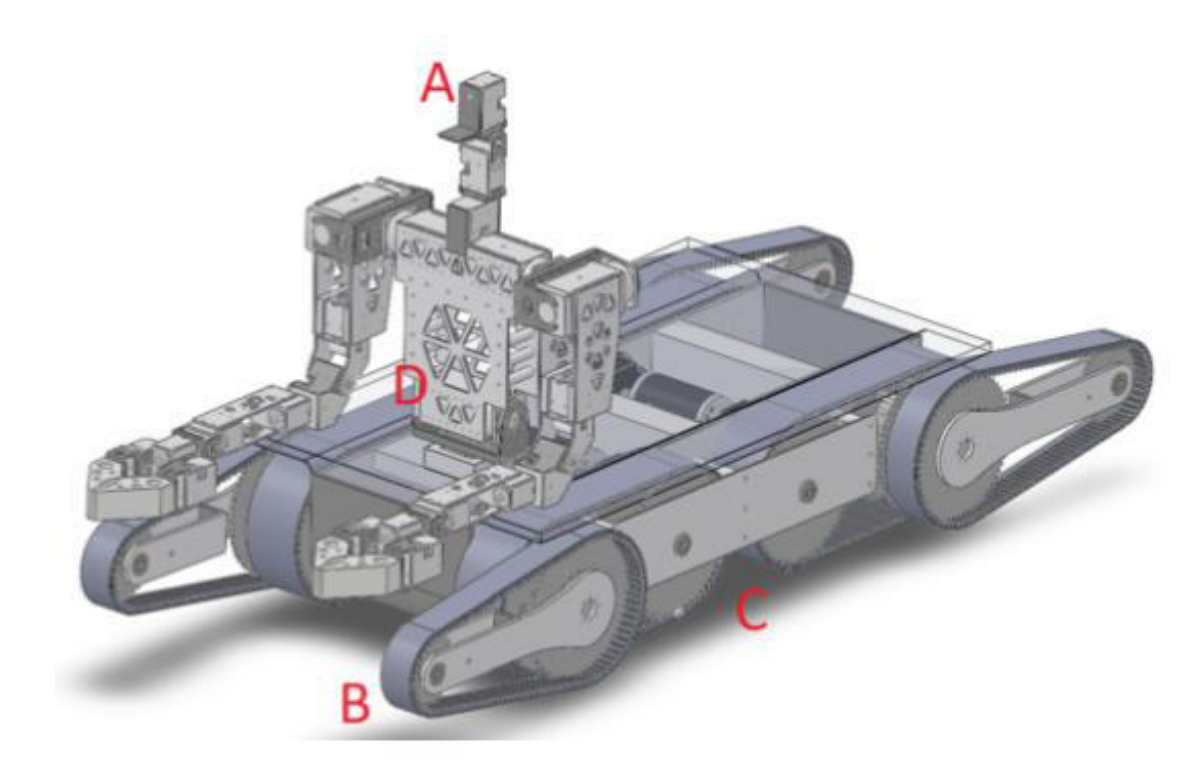

Рисунок 1.6 – Механічна конструкція TeleBot-R2

1.3.3 Приклади реалізації інтерфейсу

На рис. 1.7 представлений інтерфейс, який може дозволити оператору контролювати та отримувати інформацію про різні режими роботи робота. Ідея полягає в тому, що оператор може вибрати лише один режим на кожному контролері за один раз.

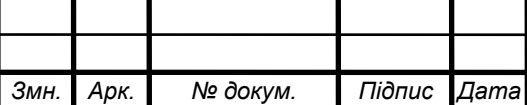

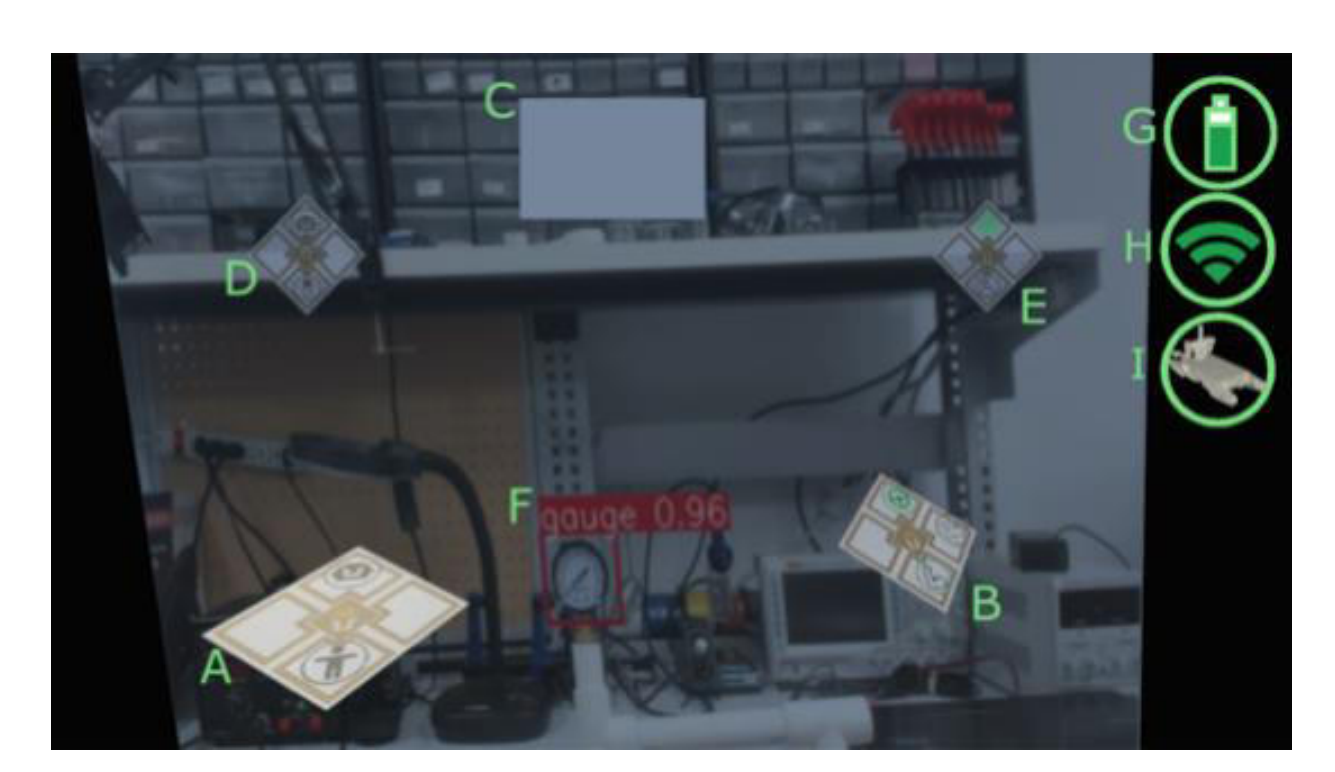

Рисунок 1.7 – Інтерфейс керування ВР для TeleBot-R2

Два контролери містять різні та окремі режими. Лівий контролер має режими голови (зверху) та верхньої частини тіла (знизу). Режим голови дозволяє руху голови робота слідувати за рухом голови оператора в режимі ВР, тоді як режим верхньої частини тіла дозволяє всій верхній частині тіла робота обертатися разом із обертанням голови оператора. Правий контролер має режими руху (вгорі) та важеля (внизу), а також кнопку для перемикання огляду камери (праворуч). Режим руху дозволяє використовувати праву сенсорну панель контролера, щоб керувати роботом, використовуючи систему пересування. Режим Arm дозволяє синхронізувати маніпулятори роботів з обома контролерами та використовувати зворотну кінематику кінцевої точки для керування маніпуляторами роботів.

Кнопка, яка перемикає режим огляду камери, перемикатиметься між відображенням виду робота та відображенням місцевого огляду. Основний дисплей відображатиметься на сірому фоні, а додатковий дисплей відображатиметься у білому полі. Призначення локального та віддаленого дисплеїв - дати оператору-одинаку можливість бачити своє безпосереднє оточення без необхідності знімати HMD або покладатися на інших.

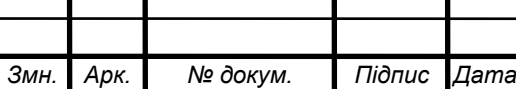

На інтерфейсі показано зображення, які відповідають зображенням на контролерах. Відповідний значок загориться зеленим, коли відповідний режим увімкнено, і стане чорним, коли він вимкнено. Це надає операторам візуальну чергу щодо того, в якому режимі вони перебували останні, без необхідності пам'ятати, що вони натискали. Це знижує ймовірність плутанини у стресових ситуаціях та робить інтерфейс інтуїтивно зрозумілим.

У правій частині інтерфейсу користувача показані деякі важливі індикатори стану телебота. В інтерфейсі є відображення стану заряду батареї телебота, а на ньому показано стан з'єднання між оператором і телеботом. Інтерфейс користувача також повинен постійно показувати оператору статус робота. Відображається синхронізована 3D-модель робота, щоб показати точний стан робота. Це дозволить оператору дізнатися, чи застряг робот чи неправильно реагує на певні команди.

Наведений вище матеріал промовисто свідчить, що у телеуправлінні широко застосовні технології ВР. Переваги ВР у телекеруванні:

– високий рівень занурення. Оператор максимально сконцентрований на предметі дослідження;

– простіше візуальне зіставлення, порівняння відстаней, розмірів об'єктів тощо;

– інтуїтивність інтерфейсу оператора;

– можливість швидкої реакції на подразники;

– низька ціна пристрою.

Недоліки ВР у віддаленому управлінні роботами:

– висока вимога до швидкості та стабільності каналів зв'язку;

– можливе виникнення кіберхвороби при затримках зв'язку, провисання зображень тощо;

– необхідність тренування оператора.

Для оцінки продуктивності телеуправління необхідні релевантні метрики: швидкість та час операцій, зусилля оператора, відсоток покриття, продуктивність тощо.

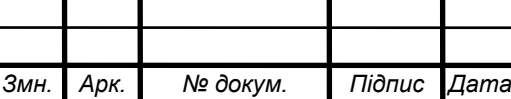

Важливим напрямком розвитку ВР є передача тактильних відчуттів та зчитування рухів рук та пальців. Такі технології як зчитування та передача зусиль, високоточне позиціонування рук, а також передачі відчуттів підвищують рівень занурення та точність роботи оператора.

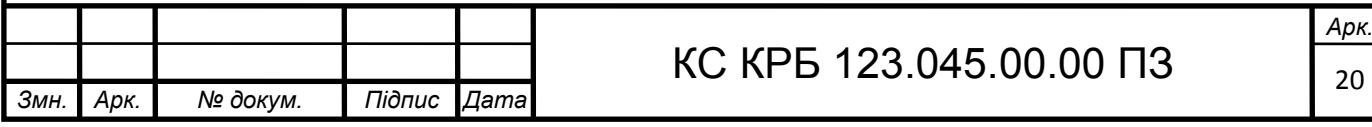

### РОЗДІЛ 2 ПРОЕКТНА ЧАСТИНА

### 2.1 Використання віртуальних гарнітур

Системи відображення телеуправлінням з гарнітурами ВР (HMD) стають популярним способом зворотного візуального зв'язку для систем дистанційного керування роботами. Однак користувачі часто страждають від тимчасової двонаправленої затримки відеокадрів, котра викликана затримкою та обмеженою пропускною спроможністю мереж бездротового зв'язку.

Зі збільшенням кількості людей, з розвитком технологій, зростає кількість антропогенних стихійних лих, таких як радіоактивні аварії, хімічні аварії тощо. Вищеописані аварії неймовірно складні у своїй ліквідації насамперед через велику небезпеку та малу доступність для ліквідаторів [10, 11]. Вже давно для роботи з такими складними об'єктами використовуються роботизовані телесистеми, керовані людиною [12 - 14].

У телекерованих системах користувач зазвичай отримує інформацію про об'єкти з двовимірних зображень, що передаються на монітори за допомогою камер, прикріплених до радіокерованого РП. Візуальні дані - це найбільш інтуїтивно зрозуміла форма інформації під час спостереження за навколишнім середовищем, якщо ці дані надаються над вигляді "плоскої" двомірної картинки, а вигляді тривимірного (стереоскопічного) зображення. У цьому випадку користувач зможе з досить великою точністю визначати відстань до найближчих об'єктів, а також інші фізичні параметри такі як: обсяги, розмір, ширина і т.д.

Більшість ВР шоломів мають вбудовані інерційні вимірювальні блоки (IMU), які вимірюють орієнтацію у просторі голови користувача. Орієнтація голови використовується для захоплення певної області зору користувача, що може передаватися на керуючий блок робота для контролю камери і в деяких

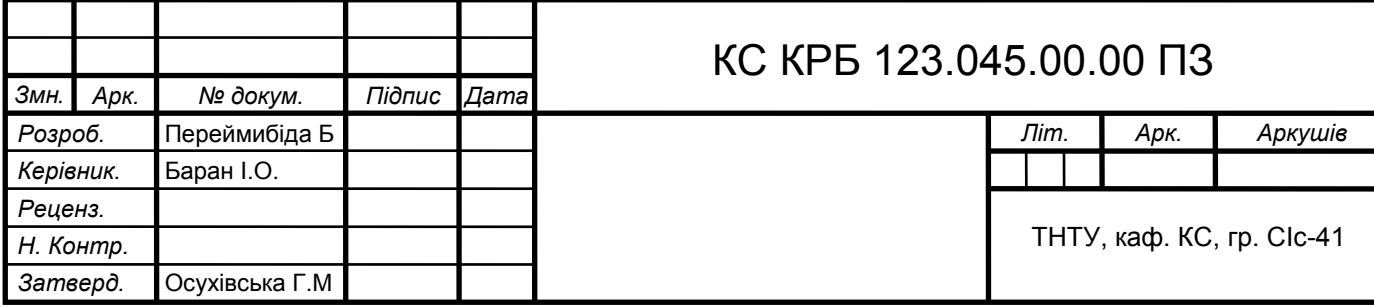

випадках для контролю руху робота [15]. Однак для ситуації з HMD телеуправлінням є низка відомих проблем (рис. 2.1):

тимчасова затримка;

– обмежена смуга пропускання мережі;

– великі розміри стереоскопічних зображень призводять до затримок та втрати пакетів;

– різкі зміни положення робота, особливо під час роботи на пересіченій місцевості.

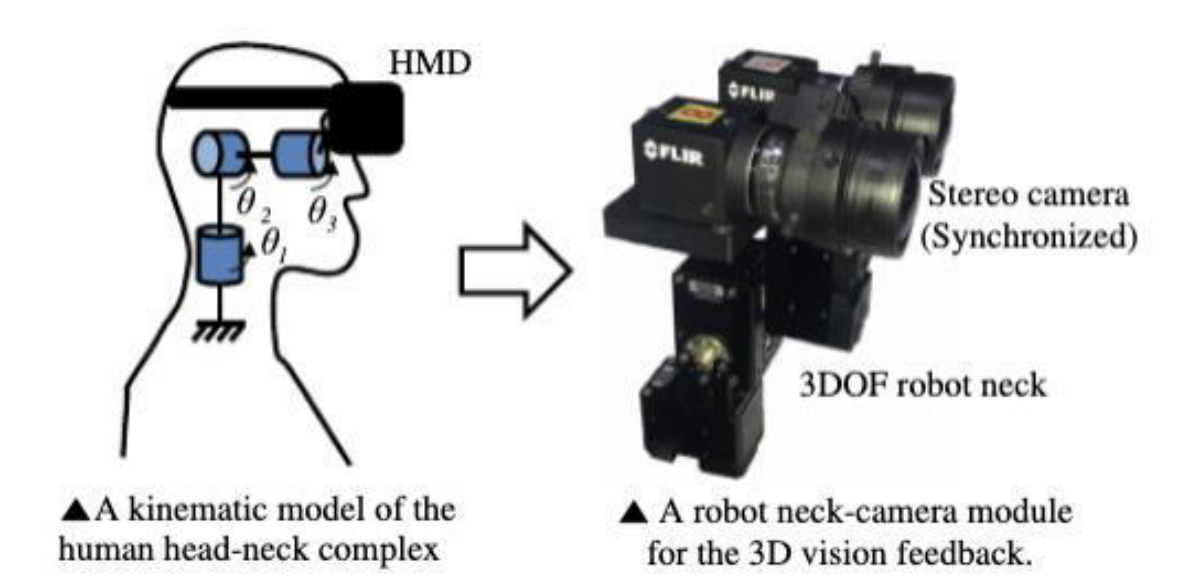

Рисунок 2.1 – Приклад передачі руху з IMU шолома на камеру робота

Частота кадрів, що змінюється, зникнення деяких кадрів, смикане зображення можуть спричиняти кіберхворобу [16 - 18]. Особливо ця проблема ускладнюється при ситуаціях, коли положення камери може змінюватися в залежності від положення голови оператора через затримку при повороті камери.

Боротьба із затримками у системі дистанційного управління досліджувалися протягом десятиліть, особливо для забезпечення стабільності з'єднання та прозорості дій двосторонніх тактильних систем. Було досліджено безліч алгоритмів управління: такі як алгоритми пасивного управління на основі хвильових змінних [19, 20] та модифіковані алгоритми для звернення до постійних [21, 22] і алгоритми з тимчасовими затримками, що змінюються [23 -

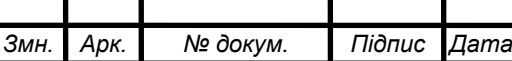

25]. Незважаючи на їх досягнення, такі методи складно застосовувати в системах зворотного візуального зв'язку через їхню комплексну природу.

Використання даних хмар точок або зображень для побудови віртуальних світів (а не зображень з камери робота) може зменшити проблеми з ефектом затримки [26 - 28]. Однак такі методи вимагають наявності великих обчислювальних потужностей чи коштовних давачів.

Ефект затримки можна зменшити, якщо спрогнозувати рух голови користувача, тоді дистанційно керований робот випереджатиме рухи користувача. Прогнозування руху голови користувача було досліджено для зменшення затримки в HMD при відображенні ВР [29 - 30]. Проте застосовувати такі прогнози важко, оскільки у разі надзвичайних ситуацій під час передачі даних очікуються великі затримки та втрата пакетів. Існує низка науковоінженерних досліджень, що вивчали предиктивні моделі, створені для пом'якшення затримок в телеопераційних системах. Положення та орієнтація маніпуляторів роботів передбачалися кінематичними моделями, що відображалися на дисплеї оператора, це дозволяло скоротити час на виконання завдань зі стратегії "рухатися і чекати" [31 - 33] або підвищення точності маніпуляцій [25]. Однак у дослідженнях не враховувався рух голови користувача, оскільки системи виведення інформації складалися із звичайних моніторів. У [34] було запропоновано спосіб прогнозуючого відображення, що пропонує зображення в реальному часі на основі аналізу напрямку руху телекерованого транспортного засобу, але він не був реалізований у реальній системі.

В [31] пропонуються методи роботи HMD з телекерованим роботом, засновані на предиктивному аналізі положення голови оператора для управління камерами робота в просторі. Крім того, в цьому дослідження описуються можливості боротьби із затримками, що, як запевняють автори, сприяють зменшенню ознак кіберхвороби. У цьому дослідженні авторам вдалося створити передиктивний дисплей, а також модульну роботизовану систему, що імітує кінематичну модель людської шиї. Для того щоб мінімізувати стан кіберхвороби,

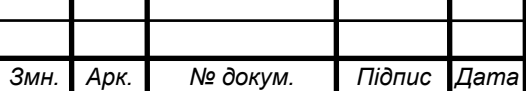

був розроблений спеціалізований прогнозуючий алгоритм відображення, що аналізує геометрію камери, а також рухи користувача та робота. Передбачене зображення для поточної орієнтації голови користувача будувалося, використовуючи різницю між поточною орієнтацією голови користувача та відкладеною орієнтацією камери. Таким чином, тимчасові затримки в кадрах були компенсовані, користувач бачив цілісний відеопотік без переривань і спотворень. Як бачимо, цей алгоритм простий у реалізації, не вимогливий до продуктивності, а також дозволяє не користуватися дорогими далекомірами.

2.2 Функціональність роботизованих одиниць

Перше, що слід зазначити: для реалізації системи телеуправління запропоновано використати кілька конкретних РП, оснащених UNIX-схожою ОС з урахуванням ядра Linux. Один пристрій був оснащений двома IP-камерами для реалізації механізму стереогляду (рис. 2.2).

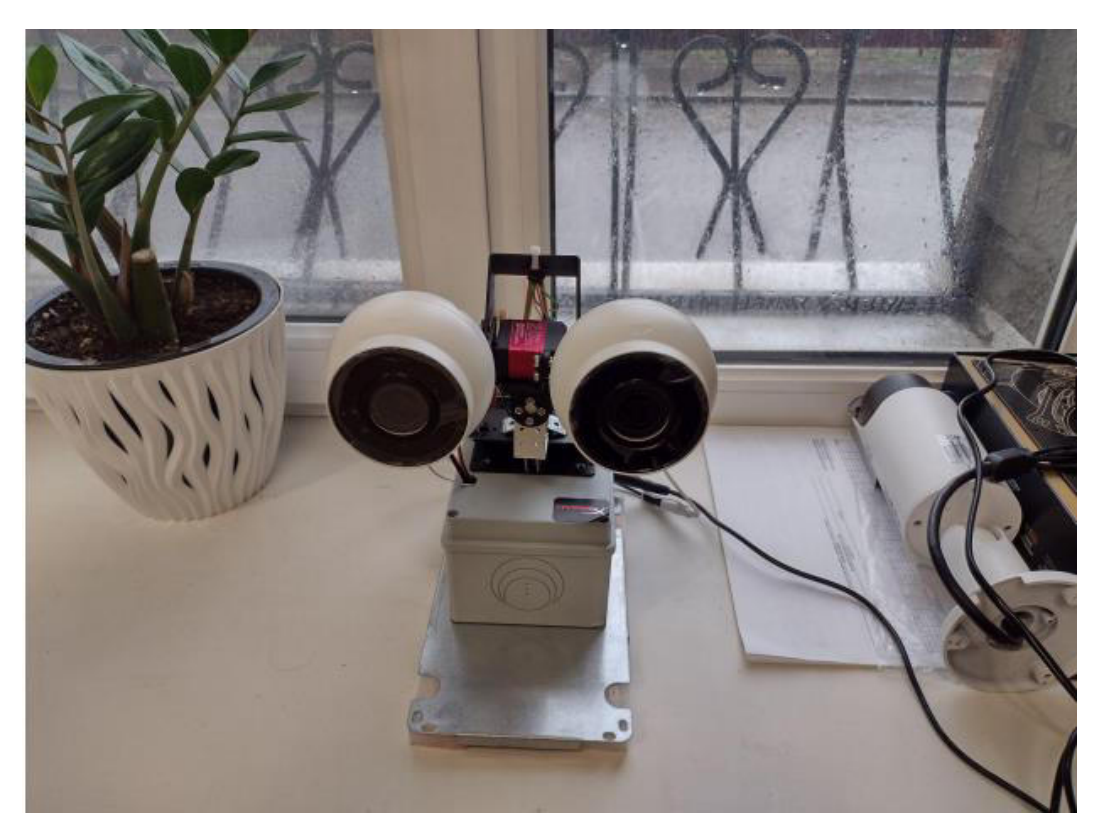

Рисунок 2.2 – РП без коліс

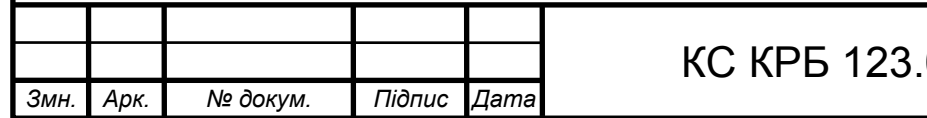

Інший РП було оснащено гусеничним механізмом для пересування у просторі (рис. 2.3). Пізніші експерименти здійснювалися і з іншими пристроями.

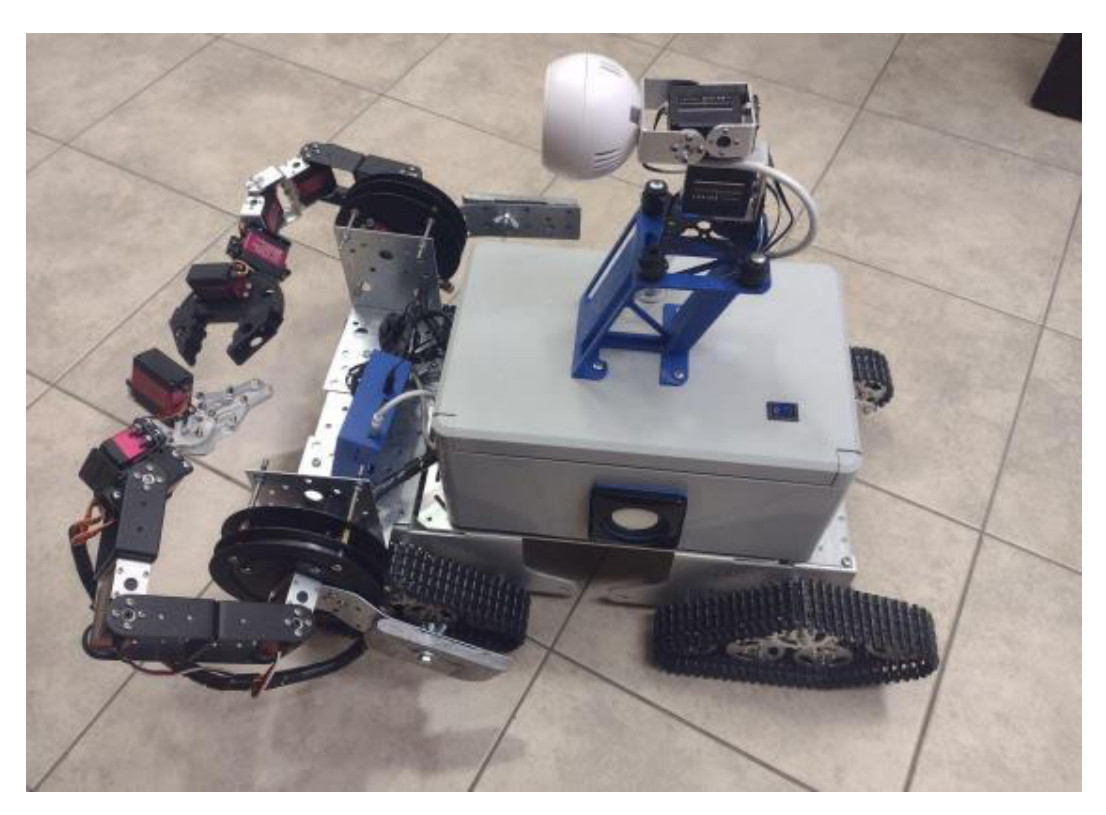

Рисунок 2.3 – РП з гусеничним механізмом

Пропонується провести кілька експериментів:

а) отримання якісного стереозображення через HMD;

б) керування "головою" робота, оснащеною парою стереокамер, для отримання імерсивного віртуального оточення;

в) телеуправління пересуванням робота з повним ефектом присутності;

г) телеуправління одним роботом із спостереженням через пару камер іншого робота.

2.3 Вимоги до розробки

Для реалізації механізму віддаленого управління РП були опрацьовані такі вимоги:

– відеопотік, що одержується з РП, повинен передаватися максимально

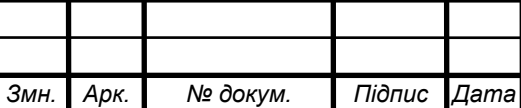

швидко і без будь-яких затримок;

зображення, що передається у шолом ВР, має конвертуватися у формат стереогляду та коректно відображатися на дисплеї ВР-шолома;

– управління РП має здійснюватися інтуїтивно зрозумілим та природним чином;

– у зв'язку з наявністю на ринку великої кількості ВР-пристроїв різного типу, додаток повинен мати кросплатформенність.

Для того щоб одержуваний відеопотік передавався максимально швидко, необхідно використовувати найшвидші протоколи передачі. Таким є UDP надзвичайно швидкий, тут реалізований найменший механізм, котрий потрібний для предавання даних, так як він не має накладних витрат установку і розрив з'єднання.

Зображення, що транслюється в шолом, має розподілятися на дисплей таким чином, щоб створювалося відчуття занурення у ВР. Реалізувати це можна за допомогою розподілу камер на різні лінзи ВР-шолома та налаштувати їх відповідним чином для створення ефекту стереогляду.

Під інтуїтивно зрозумілим управлінням мається на увазі управління, яке працюватиме реалістично з погляду імітації поведінки реальної людини. Тобто, для того щоб подивитися, що знаходиться ліворуч – необхідно повернути голову ліворуч, щоб подивитися, що знаходиться праворуч – необхідно повернути голову праворуч і т.д. Аналогічно і щодо управління пересуванням - воно має бути простим і доступним як для досвідченого користувача технологій ВР, так і початківця. Зважаючи на міркування практичності та безпеки, управління переміщенням має бути реалізовано з використанням контролерів ВР. Правильніше буде реалізувати цю механіку, використовуючи стик на ВРконтролері.

У першому розділі даної роботи були описані різні типи ВР -пристроїв і, щоб розроблюваний додаток міг застосовуватися не тільки з одним якимось видом шолома ВР, необхідно закласти в нього основи кросплатформенності. Функціонувати це має з урахуванням використання технології XR. Це

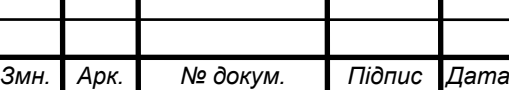

скорочення для пов'язаного набору нових технологій, які змінюють те, як ми взаємодіємо зі світом та один з одним: реальності – віртуальна, доповнена та змішана.

2.4 Вибір засобів реалізації

Для реалізації самого додатка, який буде надалі використовуватися для віддаленого управління РП, було вирішено використовувати Unity [35] кросплатформове середовище розробки дво- та тривимірних додатків та ігор, що має значну гнучкість і продуктивність (причому безкоштовно), що дозволяє ефективно працювати з графікою, звуком, анімацією та сценаріями різної складності. Програми, створені в Unity, підходять для ОС Windows, Linux, MacOS, iOS, Android та інших. Також Unity має гнучкий інструментарій для роботи з ВР. Ігровий рушій Unity дуже популярний серед розробників ігор, оскільки дуже простий у освоєнні та безкоштовний у використанні. Незважаючи на те, що Unity орієнтований на тривимірні ігри та програми, він підтримує роботу в тому числі і з двовимірною графікою, що дозволяє реалізовувати конвертацію плоского (двовимірного) зображення, що отримується з РП, у тривимірне зображення, тобто у стереозір.

Останнім часом Unity розвивається ще швидше, залучаючи все більше нових розробників. На базі цього рушія було створено багато популярних ігор, у тому числі і, наприклад, мобільна версія гри Hearthstone: Heroes of Warcraft (розробник: Blizzard Entertainment). Також, Unity використовується для створення додатків, пов'язаних з візуалізацією даних, архітектурою, освітою, і багатьма іншими галузями. Так, під час зйомок фільму Книга джунглів (2016, режисер: Джон Фавро) Unity використовувалося для візуалізації в режимі реального часу та для роботи з освітленням. Тому використання цього інструменту дуже актуальне і технологія не буде занедбана протягом найближчих кількох років.

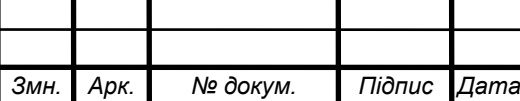

## КС КРБ 123.045.00.00 ПЗ

На початковому етапі для коректної роботи нашої програми в робота був доданий мультимедіа-фреймворк, що використовує систему типів GObject і є, по суті, є ядром мультимедійних програм, таких як відеоредактори, потокові сервери та медіапрогравачі. За допомогою цього фреймворку роботизована одиниця отримує відеозображення RTSP із встановлених на нього камер та відправляє на зовнішній сервер по UDP у форматі H264. Зовнішній сервер, у свою чергу, приймає відео по UDP і створює ТСР- сервер для того, щоб створити можливість віддаленого підключення та отримання відео.

2.5 Проектування архітектури

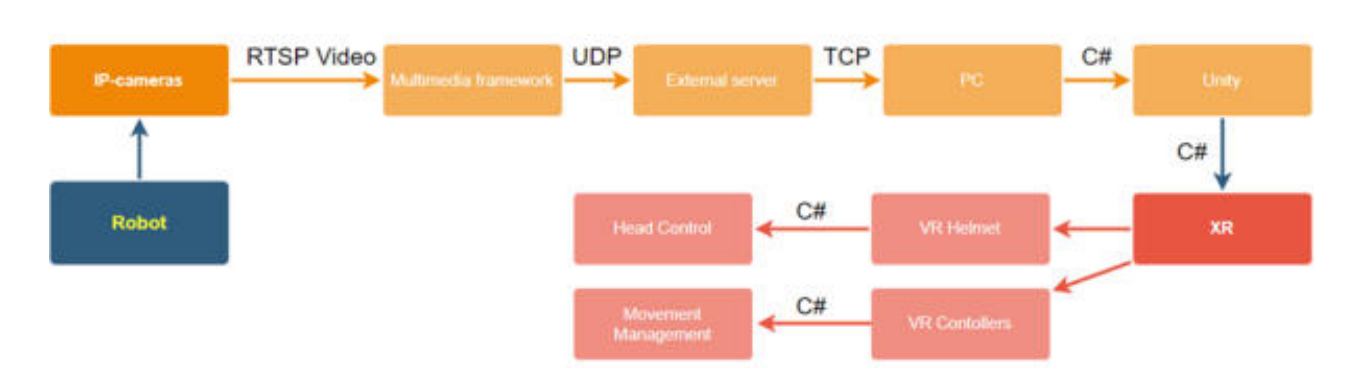

Архітектуру програми можна відобразити так (рис. 2.4):

Рисунок 2.4 – Архітектура програми

У п. 2.3 було згадано, що одна з двох використовуваних роботизованих одиниць оснащена IP -камерами, здатними передавати RTSP -відео, у свою чергу, впроваджений у систему мультимедіа фреймворк дозволяє забезпечувати отримання цього RTSP -відео та реалізувати його передачу на зовнішній сервер.

Передача відеопотоку від мультимедіа фреймворку на зовнішній сервер відбувається через UDP, тому що UDP не потребує попередньо встановленого з'єднання та дозволяє забезпечити кращу швидкість передавання даних. Саме тому UDP застосовують для тих програм, котрі відтворюють потік відео. Передавання даних із зовнішнього сервера на ПК користувача відбувається вже через TCP, щоб забезпечити надійність передачі та здійснювати контроль за процесом обміну, що гарантує мінімізацію ризику втрат при передачі. Потім за допомогою скриптів на С# ми отримуємо відео від ПК і перенаправляємо його в Unity. Потім використовуючи компоненти з координатами об'єктів і доналаштовуючи власні координатні системи та математичні алгоритми, реалізується система управління стереопарою та система управління гусеничним механізмом руху.

2.6 Ініціалізація під'єднання до визначеної роботизованої одиниці

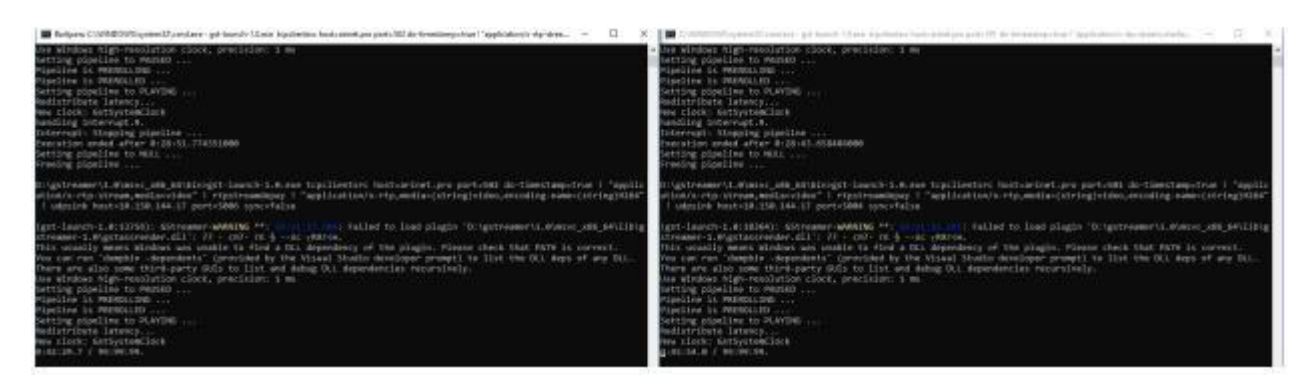

Рисунок 2.5 – Під'єднання до камер РП через мультимедіа-фреймворк

Необхідно навести алгоритм під'єднання системи до WiFi (2,4/5 gHz).

Інструменти, необхідні для роботи пристрою:

а) WiFi роутер із виходом в інтернет;

б) ПК або аналогічний пристрій з Ethernet- портом;

с) патч-корд RJ-45, обжатий за типом B (Стандартний інтернет кабель).

ПЗ для під'єднання до пристрою:

д) для під'єднання до пристрою по SSH. На Windows 10 ви можете завантажити GIT-SCM (буде використано в даному прикладі), або аналогічні, наприклад Putty.

Увімкнення пристрою та з'єднання з ПК:

а) під'єднати блок живлення, що йде в комплекті до пристрою - для цього передбачено короткий кабель (рис. 2.6), що виходить з задньої лівої частини пристрою і має роз'єм 5,5 x 2,1 ("мама").

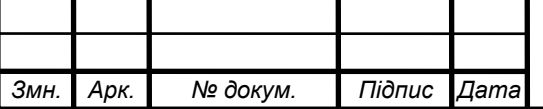

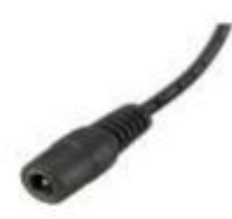

Рисунок 2.6 – Кабель для під'єднання блоку живлення

При подачі живлення з'явиться мерехтіння світлодіодів і легкий шум вентилятора, камери приймуть стандартне положення і будуть у зафіксованому стані.

б) На кришці пристрою встановлений некерований switch (рис. 2.7), в один з вільних ethernet- портів потрібно підключити патч-корд, а другий кінець потрібно підключити до ПК, на якому буде налаштовуватися.

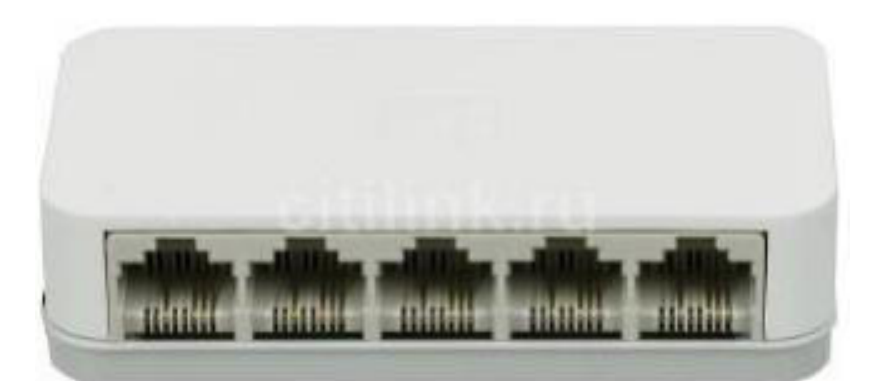

Рисунок 2.7 - Некерований switch, встановлений на кришці пристрою, для підключення патч-корду

Тепер можна розпочати налаштування.

Потрібно запустити додаток "Git Bash.exe" (має бути встановлено з git-scm) або аналогічний та виконати підключення до ssh пристрою з параметрами:

IP -адреса: 192.168.0.1

Порт: 22

Користувач: arinet

Пароль: 12345678

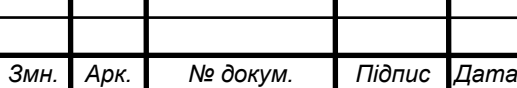

Покрокова фотоінструкція на прикладі git bash:

- 1. Необхідно запустити Git Bash.
- 2. Під'єднатися (рис. 2.8)

MINGW64:/c/Users/HardDev  $\Box$  $\times$ DESKTOP-HARDDEV+HardDev@DESKTOP-HardDev MINGW64 ~ ssh arinet@192.168.0.1 Рисунок 2.8 – Рядок для під'єднання Запит дозволу на під'єднання (рис. 2.9): DESKTOP-Ha ssh debuser@192.168.1.1 The authenticity of host '192.168.1.1 (192.168.1.1)' can't be established. ED25519 key fingerprint is SHA256:5R8xqgPC6p1bGGVlgx4xbQG/419ptiolU5QF5bo7FM0. This key is not known by any other names Are you sure you want to continue connecting (yes/no/[fingerprint])? Рисунок 2.9 – Запит дозволу У відповідь потрібно ввести YES та підтвердити вибір клавішею Enter, а потім ввести пароль. Якщо все вдало, то відображається консоль пристрою (рис. 2.10): debuser@arinetys: ~  $\sim$  $\Box$  $\times$ DESKTOP-HARDDEV+HardDev@DESKTOP-HardDev MINGw64 ~ \$ ssh debuser@192.168.1.120 debuser@192.168.1.120's password: inux arinetys 5.10.0-9-and64 #1 SMP Debian 5.10.70-1 (2021-09-30) x86\_64 The programs included with the Debian GNU/Linux system are free software; the exact distribution terms for each program are described in the individual files in /usr/share/doc/\*/copyright. Debian GNU/Linux comes with ABSOLUTELY NO WARRANTY, to the extent<br>permitted by applicable law.<br>Last login: Sat Dec 4 16:23:42 2021 from 192.168.1.94 debuser@arinetvs:-\$ Рисунок 2.10 – Консоль пристрою*Арк.* КС КРБ 123.045.00.00 ПЗ *Змн. Арк. № докум. Підпис Дата*

3. Налаштування WiFi для під'єднання пристрою до роутера.

У консолі потрібно ввести команду: sudo raspi-config. Варто зауважити, що ця дія може потребувати повторного введення пароля. Відкриється вікно конфігурації:

Перейдіть у вкладку System Options, потім Wireless LAN (рис. 2.11):

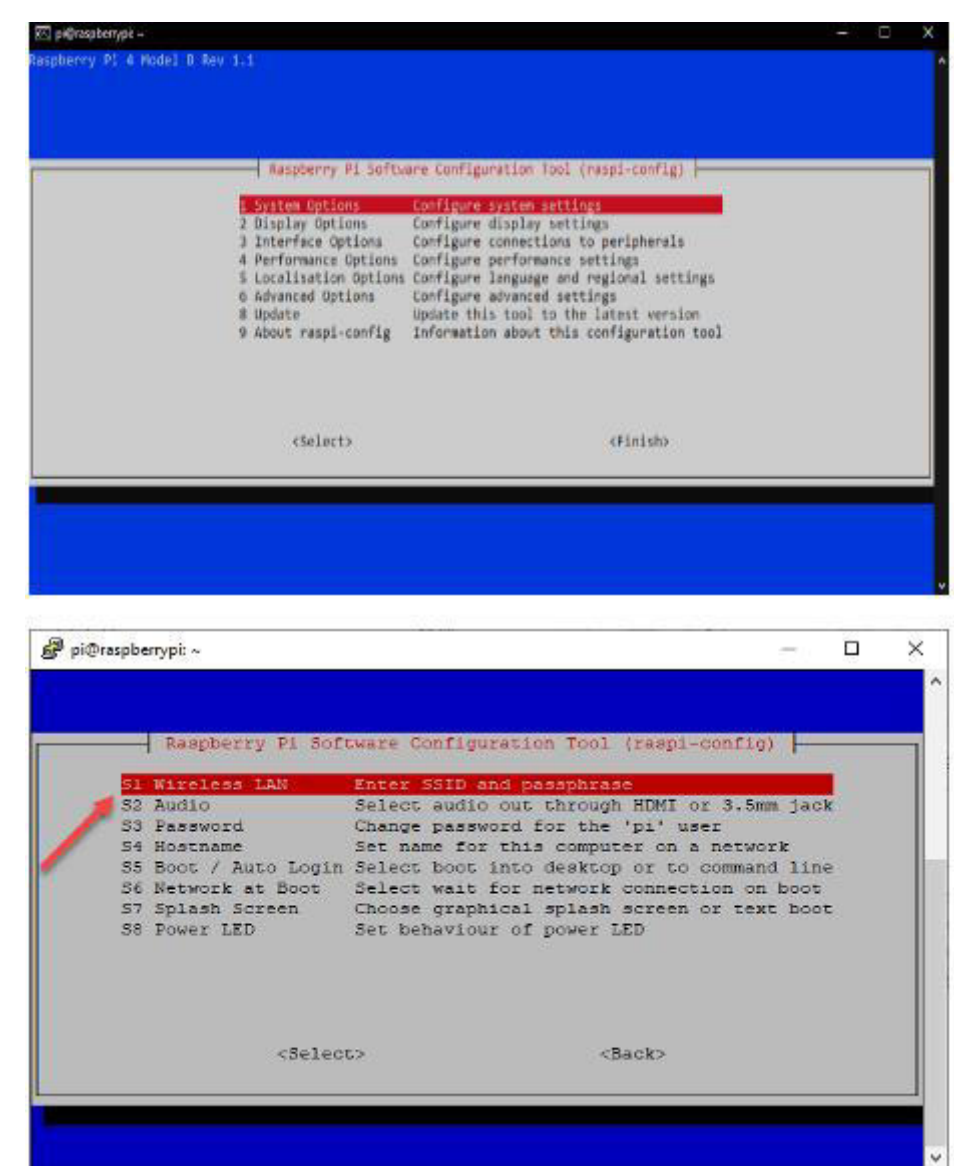

Рисунок 2.11 – Вікно конфігурації

Потім необхідно поетапно ввести SSID та пароль точки доступу. Після налаштування можна повернутися до головного меню клавішею ESC, і перейти на кнопку <Finish>.

Після виконаних маніпуляцій у локальній мережі роутера можна побачити

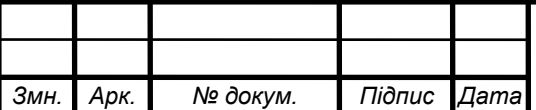

зареєстрований пристрій.

4. Налаштування завершено!

Якщо в мережі є вихід в інтернет, можна віддалено надати віддалену техпідтримку.

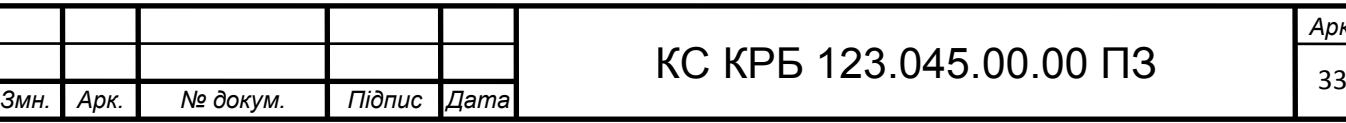

### РОЗДІЛ 3 ПРАКТИЧНА ЧАСТИНА

## 3.1 Реалізація стереозору

Відтворення стереозору, щоб у віртуальному шоломі з'явився ефект об'ємного середовища, а не просто плоских картинок (як це було б, якби ми створювали механізм управління РП через інтерфейс на звичайному ПК), була використана система шарів Unity, де зображення з однієї камери представляється як один шар, а зображення з іншої камери – як інший шар. Шарам було надано відповідні назви "Left eye" та "Right Eye" (рис. 3.1).

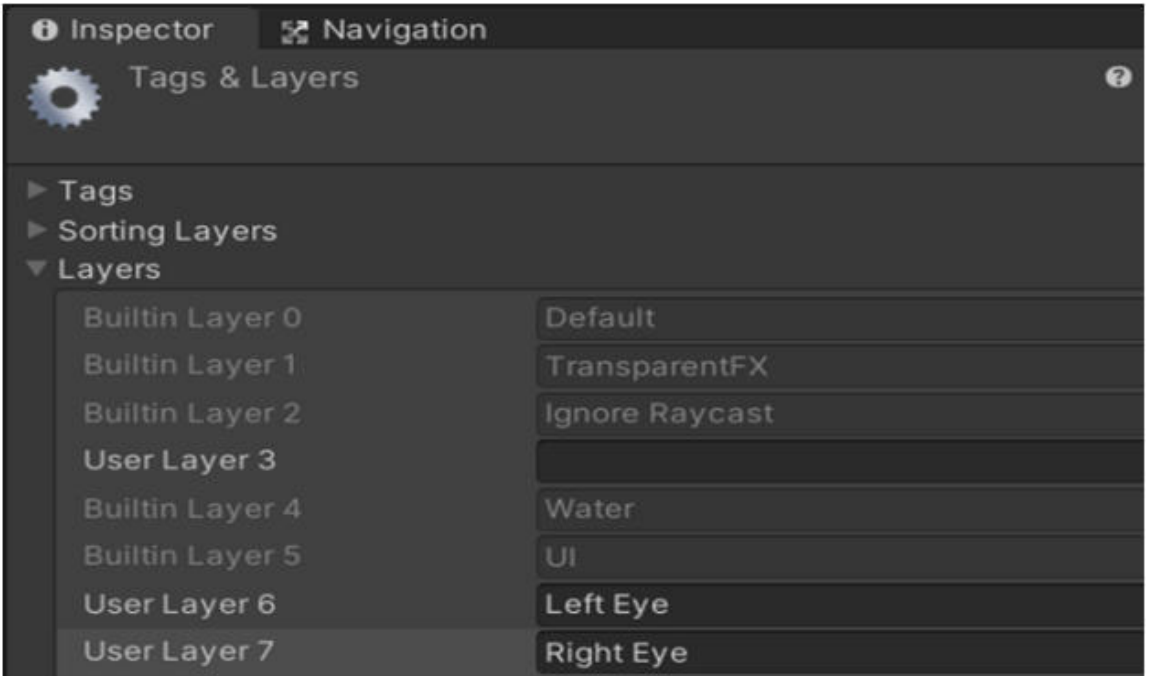

Рисунок 3.1 – Система шарів при реалізації стереозору

Потім були створені дві камери, кожна з яких імітуватиме око користувача, і, відповідно, необхідно це було для того, щоб реалізувати систему, при якій відображення одного з шарів направляється в лівий дисплей віртуального

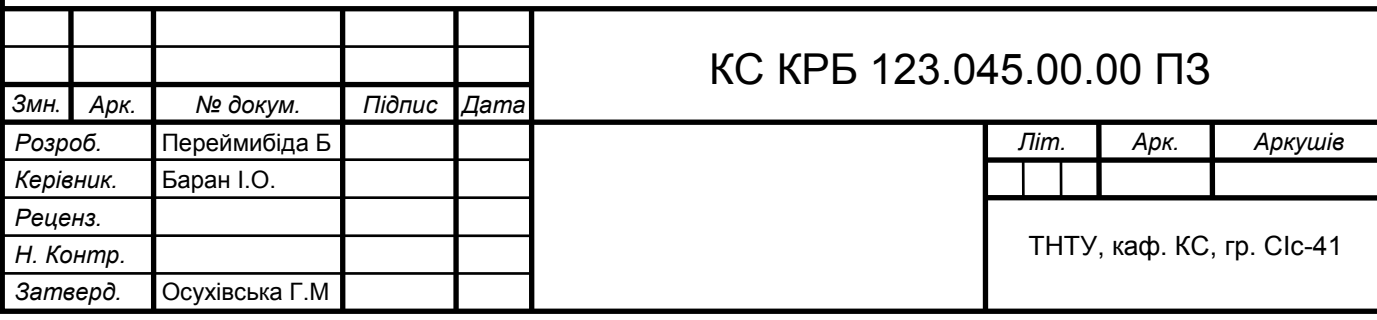

шолома, а іншого шару - у правий дисплей, щоб у різних дисплеях не відображалося нічого крім цих розділених шарів (рис. 3.2).

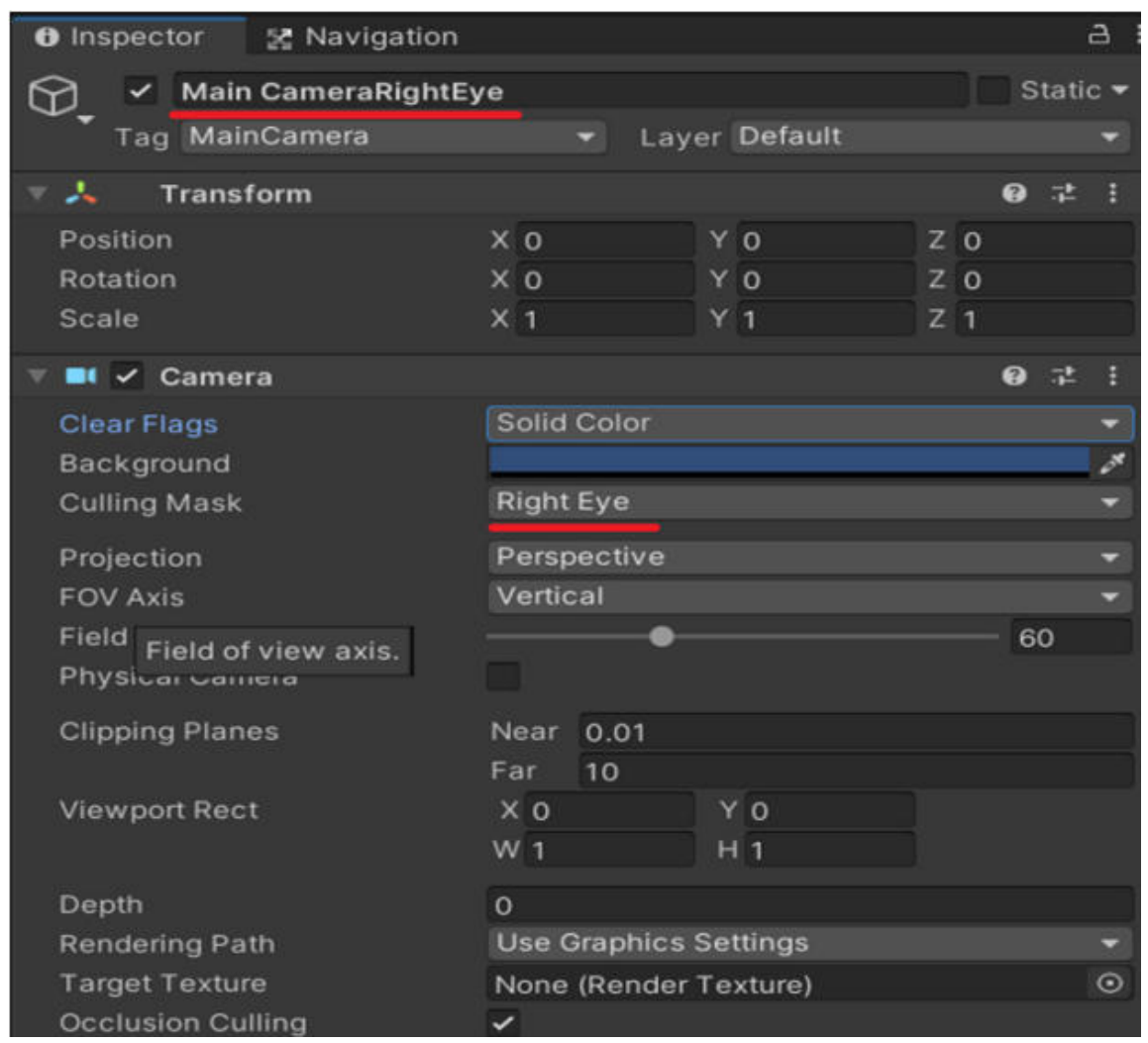

Рисунок 3.2 – Приклад налаштування розділених шарів

Для налаштування принципу роботи полотен, що приймають зображення: видати їм шар, що відповідає поділу на "ліве око" / "праве око", необхідно було вказати камеру для рендеру та роздільну здатність екрану (рис. 3.3).

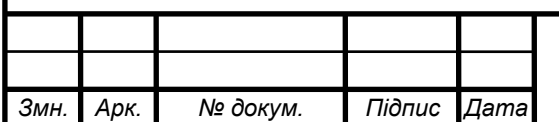

## КС КРБ 123.045.00.00 ПЗ

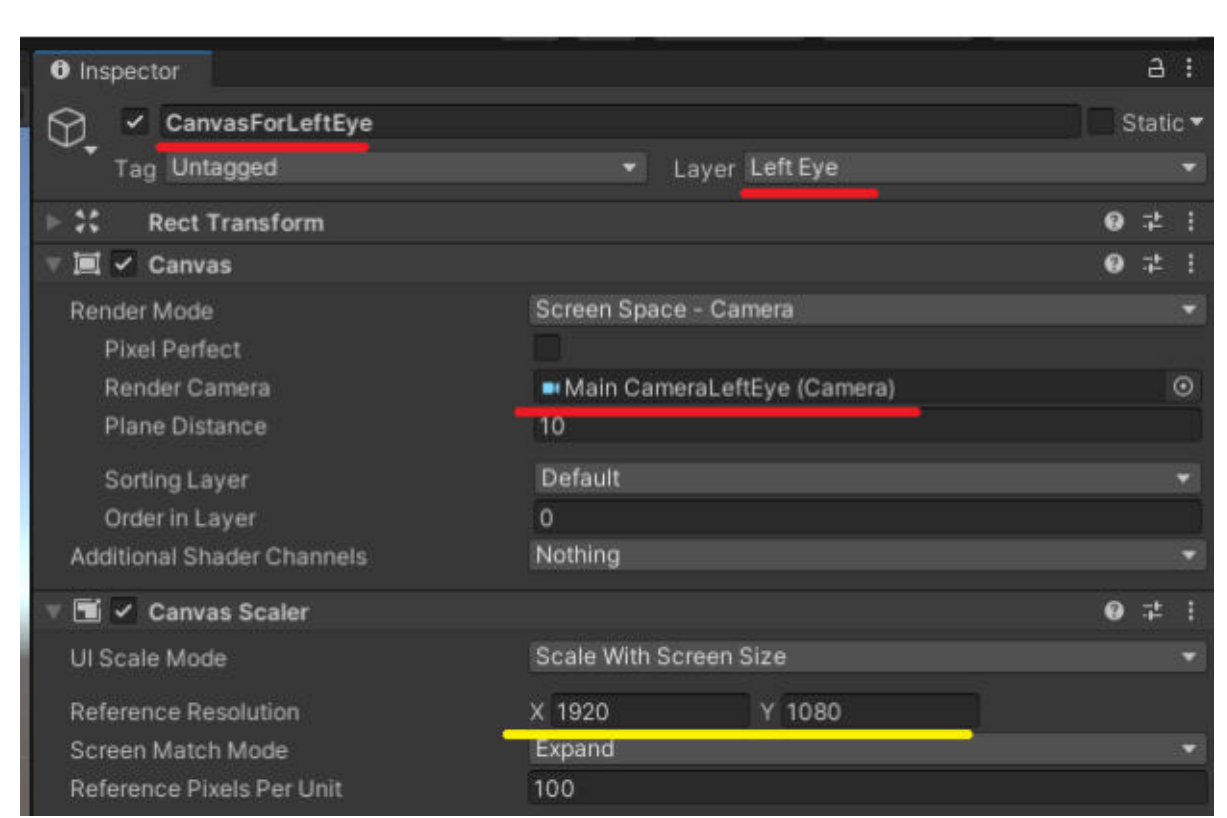

Рисунок 3.3 – Налаштування полотна

Після того як полотна, шари і камери були коректно налаштовані, був реалізований механізм стереозору, що полягає в тому, що ІР-камера, що знаходиться зліва, транслює відеопотік в лівий дисплей ВР-шолома, а ІР-камера, що знаходиться праворуч, транслює відеопотік правий дисплей ВР-шолома, потім за рахунок стикування одержуваних відеопотоків один до одного ми отримуємо загальну картину, що відображається у віртуальному просторі.

3.2 Синхронізація повороту стереопари

Система керування камерами РП функціонує таким чином, що, отримуючи на вхід дані про зміну положення голови в просторі, додаток надсилає РП запит про зміну розташування камер відповідно до поворотів голови, що виконуються (рис. 3.4).

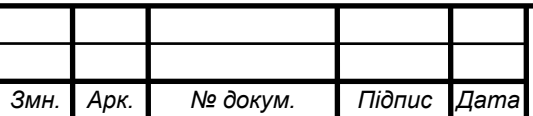

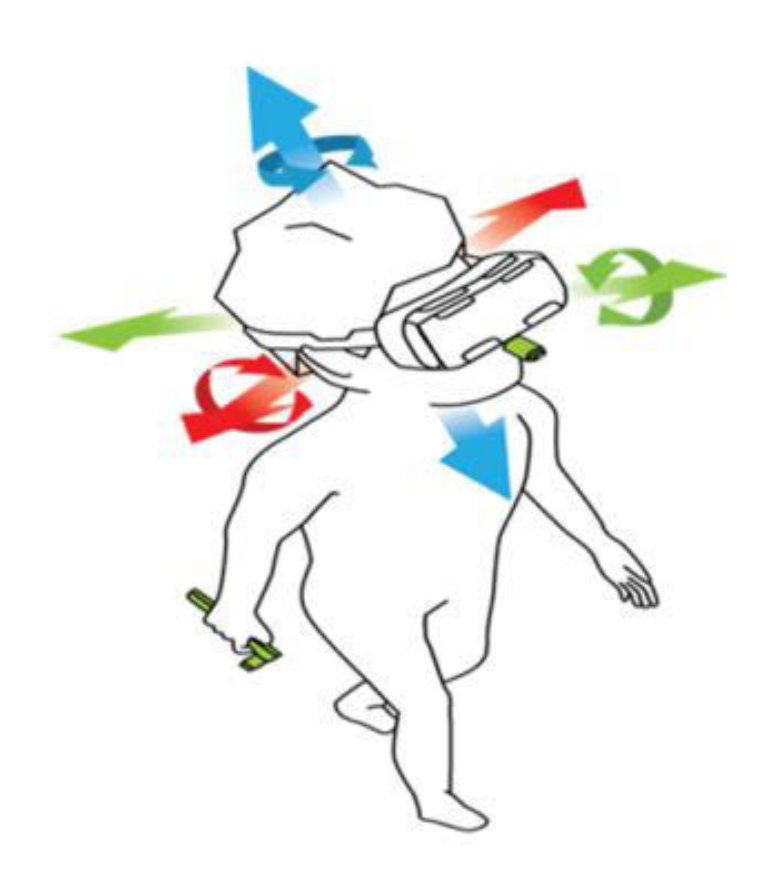

Рисунок 3.4 – Ступені вільності HMD

Функціонує це за допомогою кватерніонів, які в Unity використовуються для представлення обертів. Для того щоб зрозуміти, що таке кватерніони, правильніше буде уявити якийсь вектор і обертання навколо цього вектора. Якби, гіпотетично, можна було б простягнути руку і торкнутися поверхні сфери, перебуваючи всередині неї, це теж був би вектор. І якщо обертати сферою за допомогою поворотів кистьової частини руки, то вийде другий компонент кватерніону. Кватерніон, за своєю суттю, це кінцеве обертання, що виходить із вихідного становища.

За замовчуванням кватерніон використовує глобальні осі координат для відліку обертання і коли один кватерніон множать на інший кватерніон, то точкою відліку другого кватерніону стає перший кватерніон.

В рамках реалізації механізму керування поворотами стереопари, необхідно було налаштувати систему так, щоб можна було отримувати дані про повороти віртуального шолома і потім налаштовувати оновлення повороту стереопари.

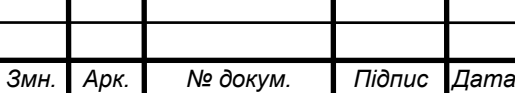

Для цього було використано компонент Transform (рис. 3.5). Цей компонент використовується для зберігання позиції, обертання, розміру та інформації про батьків та дітей ігрового об'єкта. Будь-який ігровий об'єкт завжди включає компонент Transform, його неможливо видалити і аналогічно неможливо створити будь-який ігровий об'єкт без цього компонента.

| <b>O</b> Inspector                             |            |                |               |     |    |                |                 | a |
|------------------------------------------------|------------|----------------|---------------|-----|----|----------------|-----------------|---|
| <b>Main CameraLeftEye</b><br>$\mathbb{Q}$<br>✓ |            |                |               |     |    |                | Static <b>v</b> |   |
| Tag MainCamera                                 |            |                | Layer Default |     |    |                |                 |   |
| Transform                                      |            |                |               |     |    |                | 0 ≓             |   |
| Position                                       |            | $\times$ 0     |               | Y O |    | Z <sub>0</sub> |                 |   |
| Rotation                                       |            | X <sub>0</sub> |               | Y O |    | Z <sub>0</sub> |                 |   |
| Scale                                          | $\times 1$ |                |               | v   | V. |                |                 |   |

Рисунок 3.5 – Компонент Transform об'єкта MainCameraLeftEye

У компоненті Transform можна отримувати дані про зміну Rotation за допомогою eulerAngles, що використовується для представлення обертання у світовому просторі. При цьому при використанні властивості eulerAngles для встановлення повороту важливо пам'ятати, що хоч і надаються значення повороту X, Y та Z для опису повороту, ці значення не зберігаються в повороті. Натомість значення X, Y і Z перетворюються у внутрішній формат Quaternion, про який було написано вище.

Виходячи з цього, можна зрозуміти, що для реалізації механізму управління РП поворотами голови необхідно подолати деякі труднощі отримання даних про поворот у вигляді кутів Ейлера в градусах і їх конвертації в звичні нам кути повороту.

Враховуючи, що XR включає ігровий об'єкт, що використовується як зміщення камери, необхідно було налаштувати роботу системи так, щоб, отримуючи Transform об'єкта CameraOffset, для чого була проведена конвертація його rotation.x і rotation.y в eulerAngles, потім математично перетворені отримані значення стандартні кути повороту (див. додаток Б).

Отримуючи змінні, що покадрово оновлюються, котрі містять стандартні

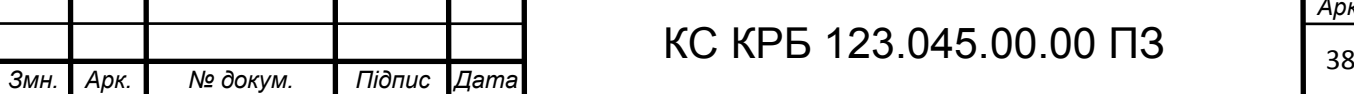

кути повороту, округлені до цілого числа, була реалізована система управління поворотами IP -камер через цикл:

– звернення до компонента Transform об'єкта CameraOffset;

- отримання повороту як кутів Ейлера в градусах;
- конвертація кутів Ейлера у звичайні кути в градусах;
- округлення значення до цілого числа;

– надсилання запиту на рух камерами по кожній осі (x,y) на кількість градусів, отриману в пунктах вище.

3.3 Вибір напряму переміщення

Для реалізації механізму управління пересуванням РП в просторі використовувалася інша роботизована одиниця, оснащена гусеничним механізмом руху та володіє двома двигунами, що, по суті, означало, що дана система функціонує в тракторному форматі руху:

– вперед (обидва двигуни вмикаються вперед);

- назад (обидва двигуни вмикаються назад);
- ліворуч (правий двигун вмикається вперед, а лівий назад);

– вправоруч (лівий двигун вмикається вперед, а правий назад).

Так як необхідно було налаштувати функціональну складову програми так, щоб відтворювати всі описані вище маніпуляції двигунами за допомогою використання ВР - контролерів, було прийнято рішення для управління використовувати наявний на контролері thumb-stick, що має можливість відхилятися в чотирьох напрямках від центральної точки свого позиціонування на контролері ( рис. 3.6).

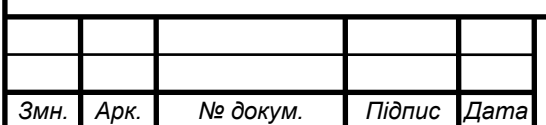

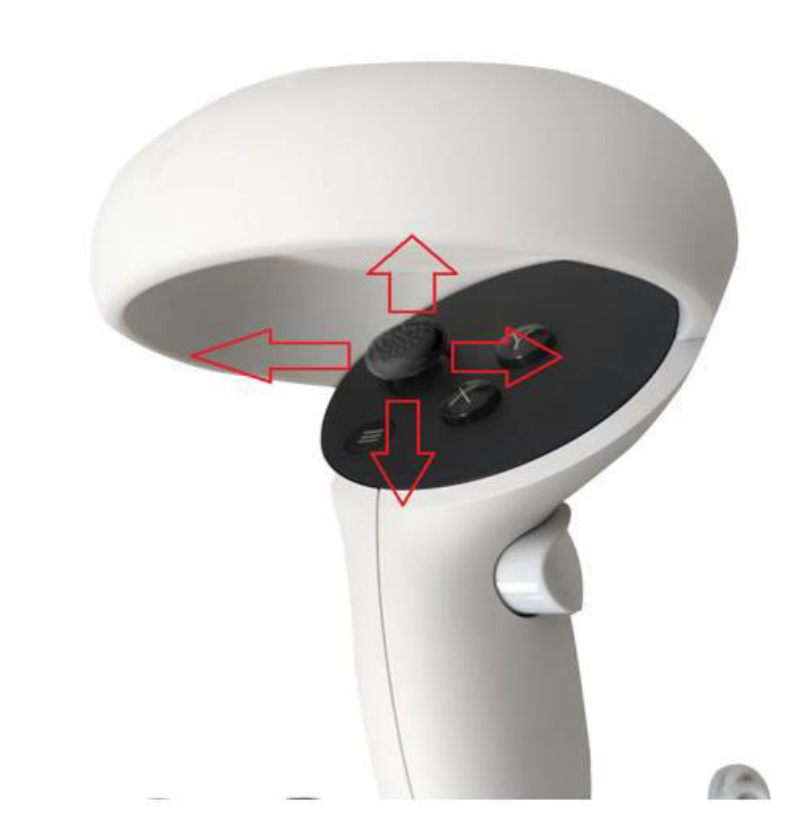

Рисунок 3.6 – Використання стику ВР контролера для управління рухом РП

Для того щоб налаштувати взаємодію так, щоб при відхиленні стику в будь-яку сторону ми могли керувати пересуванням РП, була створена система координат безпосередньо всередині стику, що представляє собою вектори (х, у) та їх значення в діапазоні [-1; 1]. Тепер же залишалося лише налаштувати систему так, щоб при відхиленні стику в різних напрямках ми надсилали запити, що відповідають напрямку відхилення стику та викликали команди руху двигунів.

3.4 Опис розробленої системи телекерування

Конструкція розробленої системи телеуправління віддаленим РП показана на рис. 3.7. Система складається з трьох частин: гарнітури ВР Oculus Quest 2, гусеничного роботизованого пристрою та роботизованого пристрою, оснащеного парою камер на майданчику з кількома ступенями свободи. HMD використовує технологію відстеження масштабу приміщення, дозволяючи користувачеві переміщатися у тривимірному просторі та використовувати ручні

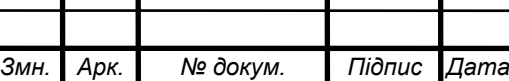

## КС КРБ 123.045.00.00 ПЗ

контролери з відстеженням руху для взаємодії з довкіллям. Зображення робочих сценаріїв робота можуть бути отримані в режимі реального часу з камерами РП. Зняті зображення також можуть бути показані на гарнітурі реального часу. Коли оператор фіксує на контролері кнопку thumb-stick, то вибирається напрямок пересування РП і рух РП триває доки вона натиснута.

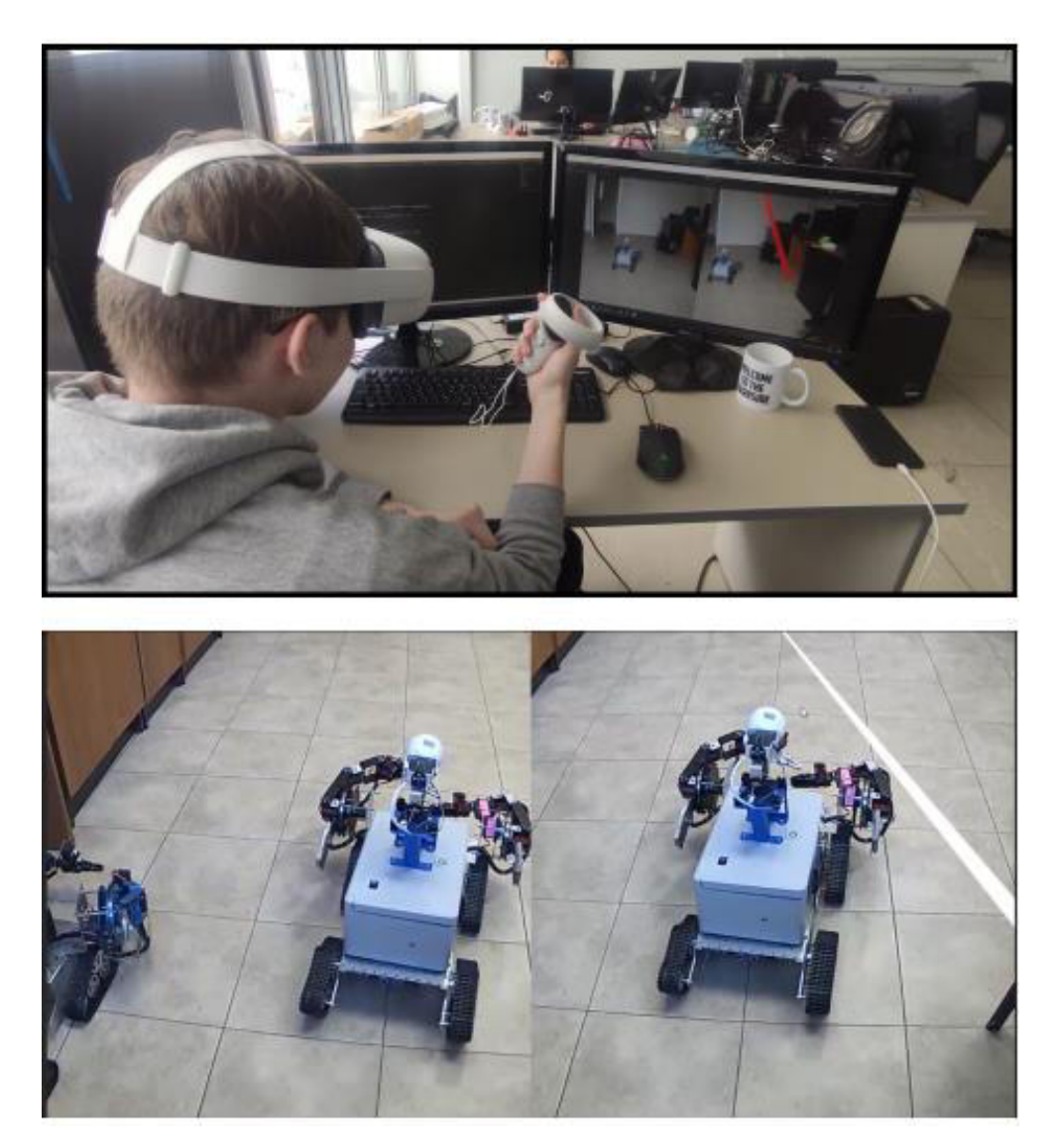

Рисунок 3.7 – Складові частини розробленої системи

Синхронізація пересування одного з кінцевих ефекторів робота (наприклад, захоплення) слідом за рухом ручного контролера для досягнення бажаної задачі маніпуляції буде реалізовано пізніше і вирішуватиметься аналогічно представленим у [36] алгоритмах.

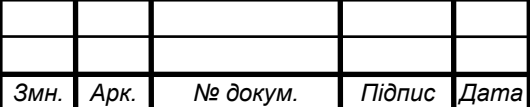

3.5 Оцінка часу відгуку

При оцінці синхронності пересування стереопари на віддаленому пристрої з отриманням зображення на HMD необхідно провести експерименти при розташуванні РП у різних локаціях та з різною швидкістю інтернету.

Більшість експериментів з оцінки часу відгуку проводилася на загальнодоступному університетському інтернеті, і, згідно з вимірами, затримка передачі відеопотоку становить близько 300 мс, а затримка передачі сигналів керування пересуванням РП - 100 мс.

Також через відсутність впевненості в надійності кріплення IP -камер РП, було прийнято рішення вручну налаштувати затримку оновлення даних про місцезнаходження голови оператора - камери РП пересуваються на актуальні розташування голови оператора кожну секунду, що також дозволяє не перевантажувати систему величезною кількістю запитів, що надходять, і не викликати перевантажень.

3.6 Передача команд

Для реалізації системи управління пересуванням РП була розроблена система управління, що дозволяє керувати роботизованою одиницею, використовуючи при цьому один з ВР -контролерів. Система функціонує таким чином, що, маючи два двигуни, ми взаємодіємо з ними в залежності від того, в якому напрямку необхідно виконати рух. Аналогічно можна реалізувати та керування іншими маніпуляторами РП, якщо такі будуть присутні на пристрої та будуть налаштовані необхідним чином.

Отже, РП має включати API для можливого використання передачі і прийому команд таким чином, щоб була можливість відправляти запити на дії контролерів. Враховуючи, що на більшості сучасних систем ВР є кілька доступних для взаємодії кнопок, можна буде налаштувати систему так, щоб при керуванні, припустимо, thumb-stick'ом лівої руки пересувався маніпулятор у

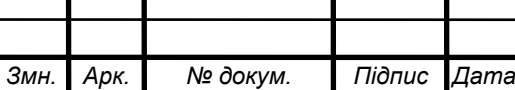

## КС КРБ 123.045.00.00 ПЗ

просторі, а при натисканні Button One або Button Two маніпулятор здійснював захоплення або розтискав хватку. Якщо маніпуляторів та інших систем, якими потрібно керувати, більше, ніж стандартних кнопок, залишається можливість або перейти як дигієтичним, так і недигієтичним інтерфейсам (наприклад, у видимій зоні з'являється віртуальна панель управління з набором необхідних інструментів).

3.7 Рішення затримки

Як було показано у п. 2.1 ефект затримки при зміні положення голови оператора (внаслідок чого може виникнути симптоми кіберхвороби) можна зменшити, якщо спрогнозувати рух голови користувача.

Надалі можна буде переналаштувати систему таким чином, щоб вона могла пропонувати вектор руху голови користувача і тим самим діяла на випередження в рамках зміни положення камер у просторі, що дозволить зменшити затримку, не створюючи при цьому великих навантажень щодо передачі запитів, а реалізуючи тим найбільш плавні механізми руху головою.

Проведені експерименти свідчать про переконливі результати розробленої системи телеуправління з використанням HMD. Тим не менш, для впровадження в реальні проекти з довгим використанням HMD та використання в реальній операційній діяльності, такої, наприклад, як управління с/г технікою протягом робочої зміни, необхідно

– реалізувати передиктивні моделі для "пом'якшення" затримок під час телеуправління;

– оптимізувати методи введення користувача (кручення головою);

– провести оцінку результатів екстраполяції;

запропонувати контрзаходи зменшення кіберхвороби з підстроюванням під унікальні особливості користувача/

Підсумовуючи викладене вище, описано процес проектування архітектури додатка, обґрунтування обраних засобів реалізації, основні моменти реалізації на

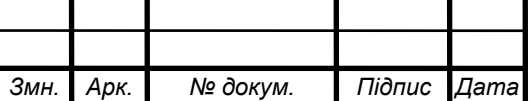

Unity алгоритмів стереозору на основі одержуваного відеопотоку, в режимі реального часу та управління віддаленої роботизованої одиниці на основі одержуваних команд у режимі реального часу: повороти гусеничними / колісними пристроями ("треками").

Також описані проведені експерименти з отриманням якісного стереозображення через HMD, а також телеуправління пересуванням робота з повним ефектом присутності та телеуправління одним роботом із спостереженням через пару камер іншого робота.

Розроблене ПЗ передбачає можливість розширення функціоналу для реалізації на віддаленому РП різноманітних вузькоспеціалізованих завдань у тій же парадигмі, таких як: керування додатковими маніпуляторами (щупами, клешнями, захватами, ківшами тощо), отримання в реальному часі додаткової інформації з додатково встановлених давачів (лідарів або далекомірів, тепловізорів тощо) або додаткових камер (наприклад, що працюють в інфрачервоному режимі), що дозволяє реалізувати широке практичне застосування.

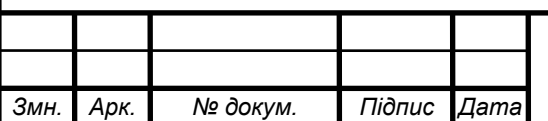

## РОЗДІЛ 4 БЕЗПЕКА ЖИТТЄДІЯЛЬНОСТІ, ОСНОВИ ОХОРОНИ ПРАЦІ

4.1 Долікарська допомога при ураженні електричним струмом

Розроблювана комп'ютерна система живиться від мережі 220 Вольт, таким чином в разі поломки, чи при неправильному користуванні можливе ураження працівника електричним струмом. В разі виникнення такої ситуації потрібно виконати наступні дії [37]:

1) Розірвати контакт потерпілого з провідником струму.

– підходити до потерпілого можна лише ізолювавши ноги від струму (вдягнути гумове взуття, покласти на підлогу матеріал, який не проводить струм);

– розірвати зв'язок потерпілого з провідником струму. Для цього потрібно відключити живлення на приладі, або, в разі напруги до 1000 В, можна фізично відштовхнути потерпілого за допомогою предметів, що не проводять струм;

– відтягнути потерпілого від джерела струму за допомогою предметів що не проводять струм на відстань не менше 10 м.

2) Перевірити стан дихальної та серцево судинної системи:

– перевірити наявність дихання і пульсу у постраждалого;

– звільнити прохідність дихальних шляхів. Для цього потрібно підняти постраждалому підборіддя, відтягнути нижню щелепу і закинути голову назад. Якщо виникає підозра на перелом хребта, то ці дії робити заборонено.

3) Якщо у постраждалого відсутні дихання і пульс, йому потрібно надати первинну допомогу:

– непрямий масаж серця. Постраждалого потрібно положити на спину на рівну поверхню. Рятівник натискає по середині грудної клітки з частотою 60 натискань за 1 хвилину. При натисканнях грудна клітка має прогинатись на 5-6

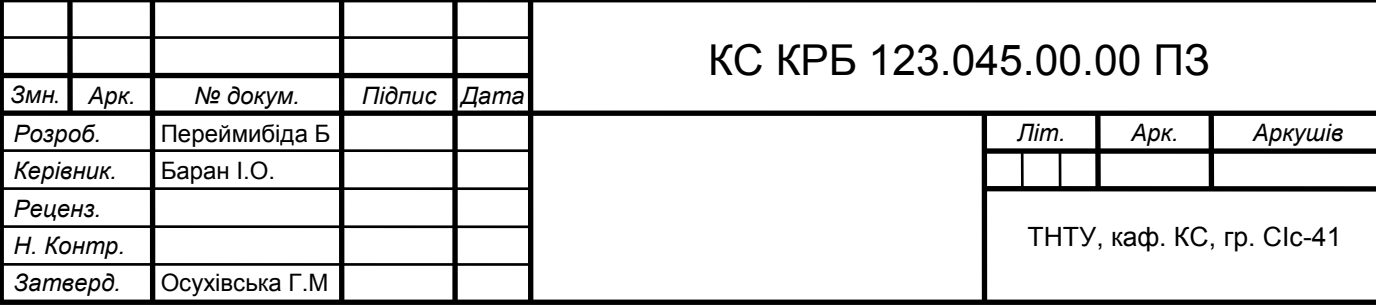

сантиметрів див. рис.4.1.

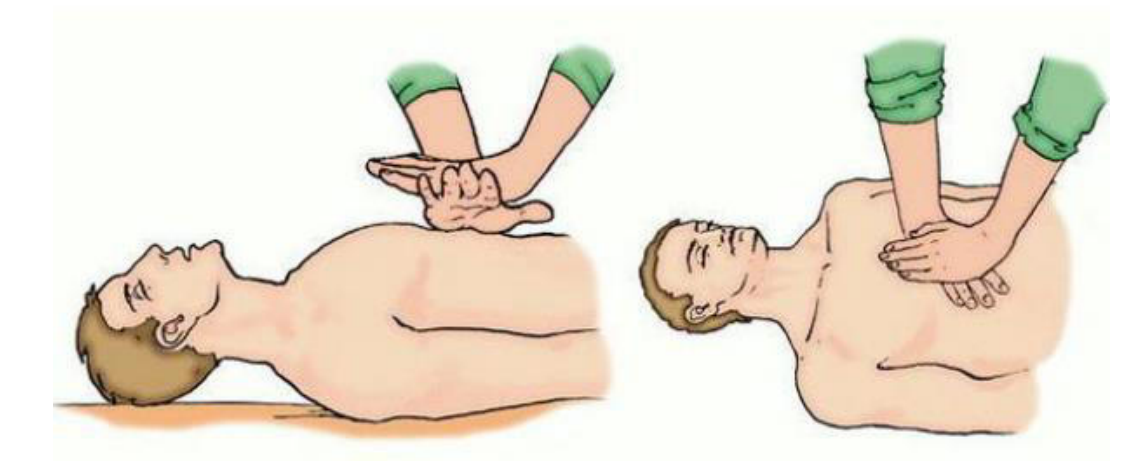

Рисунок 4.1 – Непрямий масаж серця

– Дихання рот в рот. Через кожні 12-15 натискань на грудну клітку здійснюється 2 повних видихи. При неможливості даного способу допустимо використовувати лише непрямий масаж серця див.рис.4.2.

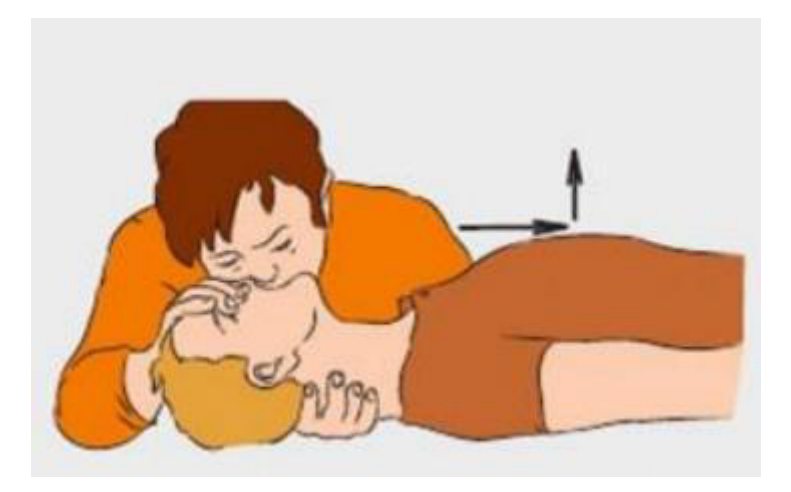

Рисунок 4.2 – Проведення штучного дихання рот в рот

– Реанімаційні заходи проводять до приїзду швидкої допомоги або до появи ознак життя (шкіра набула рожевого кольору, з'явилися дихання і пульс). Постраждалого в якого з'явились ознаки життя потрібно перевернути на бік і в такому положенні чекати приїзду швидкої. Реанімаційні заходи потрібно проводити не більше 30 хв.

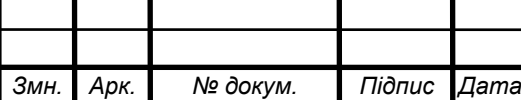

– Медикаментозне лікування (проводиться реанімаційною бригадою швидкої). У випадку, якщо наведені вище заходи не дали результату, то протягом 2-3 хвилин вводиться 1 мл адреналіну.

– Первинна обробка опіків. Якщо в наслідок ураження струму на тілі постраждалого з'являються опіки, то на них потрібно накласти суху марлеву пов'язку.

– Знеболюючі. Якщо постраждалий при свідомості то до приїзду швидкої йому можна дати знеболювальне і заспокійливе.

– Транспортування потерпілого потрібно здійснюватив лежачому положенні.

4.2 Методи боротьби з монотонністю праці на виробництві

У перекладі з грецької монотонність означає одноманітність. Монотонною вважається робота, яка відповідає таким ознакам: невелика кількість виконуваних дій, простота дій, часта повторюваність дій. Таким чином робота з розроблюваною комп'ютерною системою є монотонною, оскільки оператор повинен лише перемикатись між датчиками, слідкувати за їхніми показами і фіксувати їх, а також час від часу вносити поправки в налаштування [38, 39].

В залежності від виду роботи і навантаження на організм людини виділяють два типи монотонності:

– рухова монотонність – характерна для робіт, де основне навантаження припадає на опорно – руховий апарат. Така робота характеризується одноманітними рухами і діями, а основне навантаження припадає на якусь обмежену групу м'язів. Прикладом таких робіт є прості верстатні роботи, робота на конвеєрі, ручні допоміжні роботи, тощо;

– сенсорна монотонність – характерна для робіт, пов'язаних з обробкою інформації. В них вимагається постійне напруження сенсорних органів, уваги, пам'яті. Прикладом таких робіт є тривале пасивне спостереження.

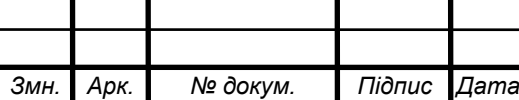

При тривалому виконанні монотонних робіт у працівників виникає втома, зменшується увага, погіршується якість виконаної роботи. Це все може призвести до помилкових дій і аварійних ситуацій. В довго строковій перспективі монотонна роботи може мати такі наслідки:

– швидкий розвиток втоми в зв'язку з локалізацією м'язових і нервових навантажень;

– гіподинамія;

– розвиток неврозів;

– незадоволення роботою і зниження творчої активності працівника;

– підвищена плинність кадрів.

Для боротьби з монотонністю існують два підходи:

– зробити роботу менш одноманітною. Для цього робочий процес потрібно переробити так, щоб кількість окремих робіт зменшилась, але вони стали більш складними, наприклад об'єднати кілька простих процесів в один складний. Також, можна регулювати навантаження в залежності від стану робітників, наприклад, при роботі за конвеєром можна пускати його швидше чи повільніше;

– додати сторонні подразники. Оскільки однією з причин монотонності є мала кількість подразників, то можна збільшити їх штучно, наприклад ввімкнувши на робочому місці музику. Звісно додавати додаткові подразники можна лише за умови, якщо вони не будуть відволікати працівників від основної роботи.

При роботі з розроблюваною системою перший метод не підходить, оскільки слідкувати за виміряними параметрами потрібно з певною частотою, яку не можна змінити.

Також потрібно чергувати монотонну працю з якоюсь іншою. При зміні діяльності потрібно враховувати наступне:

– операції, що підбираються для чергування, не повинні завантажувати ті самі органи й системи організму. Доцільно чергувати фізичну роботу з розумовою, навантаження на орган зору з роботою, де беруть участь інші

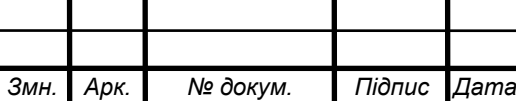

аналізатори (слухові, дотикальні й ін.), роботу з керування механізмами — з ручною працею;

– при зміні форм діяльності необхідно враховувати вік працівників, тому що в молодих людей цей метод дає більший ефект, чим у людей похилого віку;

– систематичне чергування видів праці можна вводити лише тоді, коли працівники повністю опановують кожною з виконуваних операцій;

– робота, що сполучається, повинна бути помірною або легшою, порівняно з основною; – при сполученні робіт найкращого результату можна досягти коли більш інтенсивна робота заміняється менш інтенсивною, важча й складніша простішою;

– чергуючі роботи повинні відрізнятися за характером робочої пози, навантаженням на різні ланки рухового апарата, забезпечувати перемикання діяльності з одних м'язових груп на інші. Статична напруга м'язів у відомих межах є стимулятором динамічної роботи. Це необхідно враховувати при сполученні робіт;

– залежно від швидкості перебудови робочого динамічного стереотипу (це залежить від складності робіт) чергування виконуваних робіт у часі може здійснюватися протягом робочої зміни, тижня або більше тривалих відрізків часу;

– на ділянках з несприятливими умовами праці сполучення операцій застосовується з метою скорочення часу впливу несприятливих факторів на організм людини.

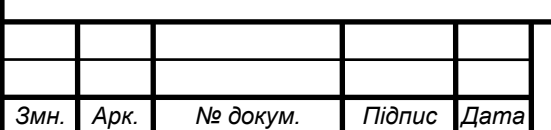

## КС КРБ 123.045.00.00 ПЗ

### ВИСНОВКИ

В результаті виконання випускної кваліфікаційної роботи було успішно розроблено систему телеуправління РП, використовуючи технології ВР.

Таким чином, поставлені завдання було реалізовано, а мету роботи досягнуто.

Розроблений функціонал був успішно протестований у ряді експериментів із конкретними віддаленими від оператора РП. Планується активне подальше використання, розвиток та масштабування розробленого функціоналу.

Вихідний код є доступним для модифікацій. Однак, варто зазначити, що без використання системи доступу під час передачі сигналу поза локальною мережею будуть представлені суттєві затримки, що не дозволяють використання телеуправління в операційній діяльності.

Запропонована система має великі перспективи масштабування саме у поєднанні з програмно-апаратною платформою, котра забезпечує не більше ніж 0,3 с затримку при передачі відеопотоку з будь-якої точки світу.

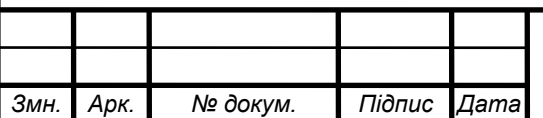

## КС КРБ 123.045.00.00 ПЗ

## СПИСОК ВИКОРИСТАНИХ ДЖЕРЕЛ

1 Skorenkyy, Y., Kozak, R., Zagorodna, N., Kramar, O., & Baran, I. (2021). Use of augmented reality-enabled prototyping of cyber-physical systems for improving cyber-security education. *Journal of Physics*: Conference Series, Vol. 1840, Issue 1, available at: doi:http://dx.doi.org/10.1088/1742-6596/1840/1/012026

2 Лещишин Ю. З. Розробка системи зв'язку як інтегрованого елементу роботизованих систем / Ю. З. Лещишин, Н.Р. Романишин, В. В. Наконечний, А.О. Паламарчук// *Зб. тез доповідей ХXІ Всеукр. наук.-пр. конф*. Житомир, 2016. С. 102.

3 Lipton, J.I., Fay, A.J. & Rus, D. Baxter's homunculus: Virtual reality spaces for teleoperation in manufacturing // *IEEE Robotics and Automation Letters*. 2018. V.  $3, N. 1. - P. 179-186.$ 

4 Whitney D., Rosen E., Ullman D., Phillips E., Tellex S. ROS reality: A virtual reality framework using consumer-grade hardware for ROS-enabled robots // *IEEE international conference on intelligent robots and systems.* 2018. 5018 p.

5 Zhang, T., McCarthy, Z., Jowl, O., Lee, D., Chen, X., Goldberg, K., & Abbeel, P. Deep imitation learning for complex manipulation tasks from virtual reality teleoperation // Proceedings – IEEE International Conference on Robotics and Automation. – 2018. – P. 5628.

6 Kheddar, A., Neo, E.-., Tadakuma, R. & Yokoi, K. Enhanced Teleoperation Through Virtual Reality Techniques // *Springer Tracts in Advanced Robotics*, 31. 2007. P. 139-159.

7 Jung, Y., Han, K., & Bae, J. A tele-operated display with a predictive display algorithm // *IEEE Access*, 2019. Vol. 7. P. 154447-154456.

8 de la Cruz, M., Casañ, G., Sanz, P., & Marín, R. Preliminary work on a virtual reality interface for the guidance of underwater robots // *Robotics 9*, 2020. No. 4. P. 1-24.

9 Lin, X., Mahmud, S., Roman, S., Shaker, A., Law, Z., Lin, M., & Kim, J. Design of A Novel Transformable Centaur Robot with Multilateral Control Interface

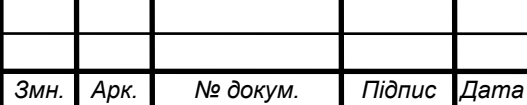

for Search and Rescue Missions // *Proceedings - 5th International Conference on Automation, Control and Robotics Engineering, CACRE 2020*. P. 200.

10 Bevere, L., Sharan, R., Barrett, S., & Honegger, C. Natural catastrophes and man-made disasters in 2016 // *Swiss Re Institute*, 2017.

11 Guha-Sapir, D., Hoyois, P., Wallemacq, P., & Below, R. Annual DisasterStatistical Review 2016: The Numbers and Trends // *Centre for Researchon the Epidemiology of Disasters (CRED)*, 2017.

12 Lim, J., Lee, I., Shim, I., Jung, H., Joe, H., Bae, H., Sim, O., Oh, J., Jung, T., Shin, S., Joo, K., Kim, M., Lee, K., Bok, Y., Choi, D., Cho, B., Kim, S., Heo, J., Kim, I., Lee, J., Kwon, I., & Oh, J. Robot System of DRC-HUBO+ and Control Strategy of Team KAIST in DARPA Robotics Challenge Finals // *Journal of Field Robotics,* 2017. Vol. 34. P. 802-829.

13 Yi, S., McGill, G., Vadakedathu, L., He, Q., Ha, I., Han, J., Song, H., Rouleau, M., Zhang, B., Hong, D., Yim, M., & Lee, D. D. Team THOR's Entryin the DARPA Robotics Challenge Trials 2013 // *Journal of Field Robotics*, 2015. P. 315- 335.

14 Johnson, M., Shrewsbury, B., Bertrand, S., Calvert, D., Wu, T., Duran, D., Stephen, D., Mertins, N., Carff, J., Rifenburgh, W., Smith, J., Schmidt-Wetekam, C., Team IHMC's Lessons Learned from the DARPA Robotics Challenge: Finding Data in the Rubble // *Journal of Field Robotics*, 2017. P.241-261.

15 Martins, H., Oakley, I. & Ventura, R.Design and evaluation of a headmounted display for immersive 3D teleoperation of field robots // *Robotica*, 2015. – Vol. 33, No. 10. P. 2166-2185.

16 Golding, J. J., Phil, D., & Markey, H. M. Effect of Frequency of Horizontal Linear Oscillation on Motion Sickness and Somatogravic Illusion // *Aviation, space, and environmental medicine.* 1996. Vol. 67. P.121-126.

17 St. Pierre, M. E., Banerjee, S., Hoover, A. W., & Muth, E. R. Simulator Sickness Depends on Frequency of the Simulator Motion Mismatch: An Observation // *Presence*, 2008. Vol. 17. P. 584-593.

18 St. Pierre, M. E., Banerjee, S., Hoover, A. W., & Muth, E. R. The effects

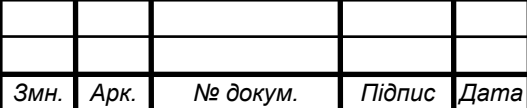

of0.2Hz varying latency with 20 −100 ms varying amplitude on simulator sickness in a helmet mounted display // *Displays*, 2015. Vol. 36. P. 1-8.

19 Niemeyer, G., & Slotine, J. E. Using Wave Variables for System Analysis and Robot Control // *Proceedings of the IEEE International Conferenceon Robotics and Automation*, 1997. P. 1619-1625.

20 Niemeyer, G., & Slotine, J. E. Stable Adaptive Teleoperation // *IEEE Journal of Oceanic Engineering*, 1991. Vol. 16. P. 151-162.

21 Lee, D., & Spong, M. W. Passive Bilateral Teleoperation With ConstantTime Delay // *IEEE Transactions on Robotics*, 2006. Vol. 22. P. 269-281.

22 Aziminejad, A., Tavakoli, M., Patel, R. V., & Moallem, M. Transparent Time-Delayed Bilateral Teleoperation Using Wave Variables // *IEEE Transactions on Control Systems Technology*, 2008. Vol. 16. P.548-555.

23 Sun, D., Naghdy, F., & Du, H. Wave-Variable-Based Passivity Control of Four-Channel Nonlinear Bilateral Teleoperation System Under TimeDelays // *IEEE/ASME Transactions on Mechatronics*, 2016. Vol. 21. P.238-253.

24 Sun, D., Naghdy, F., & Du, H. Neural Network-Based Passivity Control of Teleoperation System Under Time-Varying Delays // *IEEE Transactions on Cybernetics*, 2017. Vol. 47. P. 1666-1680.

25 Yang, C., Wang, X., Li, Z., Li, Y. & Su, C. Teleoperation Control Based on Combination of Wave Variable and Neural Networks // *IEEE Transactions on Systems, Man and Cybernetics: Systems*, 2017. Vol. 47. P.2125-2136.

26 Schwarz M., Rodehutskors T., Droeschel D., Beul M. NimbRo Rescue: SolvingDisaster-response Tasks with the Mobile Manipulation Robot Momaro". *Journal of Field Robotics*, vol. 34, P. 400-425, 2017.

27 Theofilis K., Orlosky J., Nagai Y. and Kiyokawa K., "Panoramic ViewReconstruction for Stereoscopic Teleoperation of a Humanoid Robot" in Proceedings of the *IEEE-RAS International Conference on Humanoid Robots*, P. 242- 248, 2016.

28 Jagersand M., Rachmielowski A., Lovi D., Birkbeck N.,. Hernandez-Herdocia A., Shademan A., Cobzas D. and Yerex K. "Predictive Display from

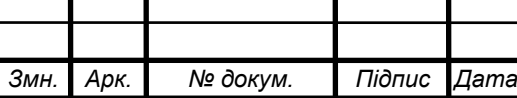

Computer Vision Models," in Proceedings of the *International Symposium on Artificial Intelligence, Robotics and Automation in Space*, 2010.

29 Azuma R. and Biship Gary, "A Frequency-Domain Analysis of Head-Motion Prediction," *SIGGRAPH*, vol. 95, P. 401-408, 1995.

30 Wu J. and. Ouhyung M, "On latency compensation and its effects on head motion trajectories in virtual environments," *The visual computer*, vol.16, P. 79-90, 2000.

31 Jung Y., Han K. and Bae J., "A Tele-Operated Display With a Predictive Display Algorithm," in *IEEE Access*, vol. 7, pp. 154447-154456, 2019.

32 Kim W. S. and Bejczy A. K., "On Latency Compensation and its Effects on Head motion Trajectories in Virtual Environments," in Proceedings of *IEEE International Conference on Systems, Man, and Cybernetics*., P.1059-1067, 1991.

33 Yuichi T. and Uchiyama M., "Graphics Displays for Operator Aid in Telemanipulation," in Proceedings of the *IEEE/RSJ International Conference on Intelligent Robots and Systems (IROS)*, P. 1544-1549, 1996.

34 Brudnak M. J. "Predictive Displays for High Latency Teleoperation,"in Proceedings of the *NDIA Ground Vehicle Systems Engineering andTechnology Symposium*, P. 1-16.

35 Unity Technologies. URL: unity.com (дата звернення: 29.05. 2023).

36 Liu, N., Lu, T., Cai, Y., Lu, J., Gao, H., Li, B. & Wang, S. Design of Virtual Reality Teleoperation System for Robot Complex Manipulation // Proceedings - 2019 Chinese Automation Congress, CAC. – 2019. – P 1789.

37 Толок А.О., Крюковська О.А. Безпека життєдіяльності: Навч. посібник. 2011. 215 с.

38 Стеблюк М.І. Цивільна оборона: Підручник. Знання, 2006. 487 с.

39 Основи охорони праці: Підручник.; 3-те видання, доповнене та перероблене / За ред. К. Н Ткачука. К.: Основа, 2011. 480 с.

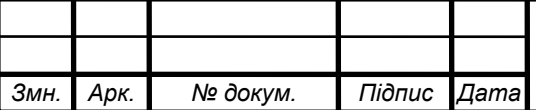

## Додаток А.

## Технічне завдання

## МІНІСТЕРСТВО ОСВІТИ І НАУКИ УКРАЇНИ

Тернопільський національний технічний університет імені Івана Пулюя Факультет комп'ютерно-інформаційних систем і програмної інженерії

Кафедра комп'ютерних систем та мереж

### **"Затверджую"**

Завідувач кафедри КС

\_\_\_\_\_\_\_ Осухівська Г.M.

 $\frac{a}{2023}$  p

## **СИСТЕМА ВІДДАЛЕНОГО УПРАВЛІННЯ РОБОТИЗОВАНИМ ПРИСТРОЄМ ІЗ ЗАСТОСУВАННЯМ ТЕХНОЛОГІЙ ВІРТУАЛЬНОЇ РЕАЛЬНОСТІ**

## **ТЕХНІЧНЕ ЗАВДАННЯ**

на 9 аркушах

**Вид робіт:** Кваліфікаційна робота

**На здобуття освітнього ступеня «Бакалавр» Спеціальність 123 «Комп'ютерна інженерія»**

Керівник кваліфікаційної роботи Студентка групи СІс-41

\_\_\_\_\_\_\_\_\_\_ к.т.н., доц. Баран І.О. \_\_\_\_\_\_\_\_\_\_ Переймибіда Б.В.

«УЗГОДЖЕНО» «ВИКОНАВЕЦЬ»

 $\langle \cdots \rangle$   $\longrightarrow$  2023 p.  $\langle \cdots \rangle$   $\longrightarrow$  2023 p.

#### 1 Загальні відомості

1.1 Повна назва та її умовне позначення

Повна назва теми кваліфікаційної роботи: «Система віддаленого управління роботизованим пристроєм із застосуванням технологій віртуальної реальності».

Умовне позначення кваліфікаційної роботи: КС КРБ 123.045.00.00

1.2 Виконавець

Студентка групи СІс-41, факультету комп'ютерно-інформаційних систем і програмної інженерії, кафедри комп'ютерної інженерії, Тернопільського національного технічного університету імені Івана Пулюя, Переймибіда Божена Володимирівна.

#### 1.3 Підстава для виконання роботи

Підставою для виконання кваліфікаційної роботи є наказ по університету (№ 4/7-237 від 28.02.2023 р.)

### 1.4 Планові терміни початку та завершення роботи

Плановий термін початку виконання кваліфікаційної роботи – 28.02.2023 р. Плановий термін завершення виконання кваліфікаційної роботи – 20.06.2023 р.

1.5 Порядок оформлення та пред'явлення результатів роботи

Порядок оформлення пояснювальної записки та графічного матеріалу здійснюється у відповідності до чинних норм та правил ІСО, ГОСТ, ЕСКД, ЕСПД та ДСТУ.

Пред'явлення проміжних результатів роботи з виконання кваліфікаційної роботи здійснюється у відповідності до графіку, затвердженого керівником роботи.

Попередній захист кваліфікаційної роботи відбувається при готовності роботи на 90% , наявності пояснювальної записки та графічного матеріалу.

Пред'явлення результатів кваліфікаційної роботи відбувається шляхом захисту на відповідному засіданні ЕК, ілюстрацією основних досягнень за допомогою графічного матеріалу.

### 2 Призначення і цілі створення системи

### 2.1 Призначення системи

Технології віртуальної реальності застосовуються до створення більш глибинного ефекту занурення всередину роботизованого пристрою. Всередині віртуального простору оператор знаходиться в безпеці, не ризикуючи своїм здоров'ям і своїм життям, що є безперечною перевагою порівняно зі спостереженням за будьчим на об'єктах, що мають умови, близькі до ризикованих. Сучасні технології дозволяють підключатися до пристроїв, що знаходяться на іншій стороні планети через Інтернет.

Система віддаленого управління роботизованим пристроєм із застосуванням технологій віртуальної реальності призначена для забезпечення під'єднання до роботизованого пристрою, що знаходиться де завгодно, де є вихід у мережу Інтернет, і реалізувати механізми віддаленого керування пристроєм та спостереження за оточенням.

### 2.2 Мета створення системи

Основною метою є розробка пілотного рішення для віддаленого керування роботизованим пристроєм, використовуючи технології віртуальної реальності.

Для того, щоб досягти поставленої мети роботи, необхідно розв'язати наступні задачі:

– розробка алгоритмів передачі відеопотоку з роботизованого пристрою в стереозображення для проектування у гарнітурах віртуальної реальності;

– проектування та розробка інтерфейсу управління роботизованим

пристроєм усередині віртуального простору;

– створення програмного забезпечення для керування роботизованою одиницею за допомогою застосування технологій віртуальної реальності, що включає можливість віддаленого управління роботизованим пристроєм і спостереження за навколишньою обстановкою за допомогою камер, що знаходяться на самому пристрої і є його частиною.

2.3 Характеристика об'єкту

### 2.3.1 Основні задачі та функції об'єкту

Система віддаленого управління роботизованим пристроєм із застосуванням технологій віртуальної реальності може використовуватись операторами дистанційного керування роботизованими одиницями, котрі проводять спостереження за допомогою камер та пересуванням за допомогою коліс чи гусениць.

Ефективне вирішення проблеми передбачає використання на рівні апаратного забезпечення:

- IP-камери із стереоефектом;
- модуль передачі даних;
- віртуальна гурнітура Oculus Quest;
- thumb-stick контролера віртуальної реальності.

На рівні програмного забезпечення, IoT система повинна:

- мати модуль опрацювання даних;
- API для можливого використання передачі і прийому команд;
- використовувати спеціалізовані сервіси.

При проектуванні складових системи, зокрема апаратного і програмного забезпечення, необхідно проаналізувати предметну область та розробити концептуальні схеми взаємодії доступів.

- 3 Вимоги до системи
- 3.1 Вимоги до системи в цілому

Система віддаленого управління роботизованим пристроєм із застосуванням технологій віртуальної реальності повинна забезпечувати керування роботизованою одиницею, використовуючи при цьому один з контролерів віртуальної реальності.

В цілому, у проектованій системі повинні бути забезпечені:

– надійність роботи апаратної частини;

– використання передачі і прийому команд таким чином, щоб була можливість відправляти запити на дії контролерів;

– продуктивність роботи програмного забезпечення;

– часова ефективність та ефективність використання ресурсів системи;

– точність позиціювання;

– надання зручного користувацького інтерфейсу для роботи з відповідним програмно-апаратним забезпеченням.

3.1.1 Вимоги до структури та функціонування системи

До структури та функціонування системи:

– гусеничний роботизований пристрій;

– роботизований пристрій, оснащений парою камер на майданчику з кількома ступенями свободи;

– гарнітура віртуальної реальності Oculus Quest;

– стік контролера віртуальної реальності;

– системне та прикладне програмне забезпечення, в т.ч. Unity;

– протоколи передачі даних TCP, UDP та RTSP;

– клієнтська частина.

Система функціонує таким чином, що, маючи два двигуни, оператор взаємодіє з ними в залежності від того, в якому напрямку необхідно виконати рух. Аналогічно можна реалізувати та керування іншими маніпуляторами роботизованого пристрою, якщо такі будуть присутні на пристрої та будуть налаштовані необхідним чином

Функціональні вимоги, що висуваються до системи, виглядають наступним чином:

– відеопотік, що одержується з роботизованого пристрою, повинен передаватися максимально швидко і без будь-яких затримок;

– зображення, що передається у шолом віртуальної реальності, має

конвертуватися у формат стереогляду та коректно відображатися на дисплеї ВРшолома;

– управління роботом має здійснюватися інтуїтивно зрозумілим та природним чином;

– у зв'язку з наявністю на ринку великої кількості ВР-пристроїв різного типу, додаток повинен мати кросплатформенність

– масштабованість програмної та апаратної складових системи.

3.1.2 Вимоги до способів та засобів зв'язку між компонентами системи

Передача відеопотоку від мультимедіа фреймворку на зовнішній сервер відбувається через UDP. Передача даних із зовнішнього сервера на комп'ютер користувача відбувається вже через TCP, щоб забезпечити надійність передачі та здійснювати контроль за процесом обміну.

Гарнітура віртуальної реальності використовує технологію відстеження масштабу приміщення, дозволяючи користувачеві переміщатися у тривимірному просторі та використовувати ручні контролери з відстеженням руху для взаємодії з довкіллям. Зображення робочих сценаріїв робота можуть бути отримані в режимі реального часу з камерами роботизованого пристрою. Зняті зображення також можуть бути показані на гарнітурі реального часу. Коли оператор фіксує на контролері кнопку thumb-stick, то вибирається напрямок пересування робота і рух триває доки вона натиснута.

#### 3.1.3 Вимоги по діагностуванню системи

Діагностика системи відбувається у відповідності до затвердженого розкладу профілактичних заходів.

#### 3.1.4 Перспективи розвитку, модернізація системи

Існуюча апаратна складова системи модернізації не повинна зазнавати значних змін, а програмне забезпечення системи повинно передбачати гнучкість та здатність до масштабування.

Розвиток системи дозволить створити підходи для подальших досліджень щодо використання віртуальної реальності для віддаленого моніторингу та телеуправління великим спектром роботизованих пристроїв та майбутніх експериментів щодо широкого використання запропонованого підходу в різних сферах

Запропонована система має великі перспективи масштабування саме у поєднанні з програмно-апаратною платформою, котра забезпечує не більше ніж 0,3 с затримку при передачі відеопотоку з будь-якої точки світу.

### 3.1.5 Вимоги до надійності системи

Система віддаленого управління роботизованим пристроєм із застосуванням технологій віртуальної реальності повинна бути захищена на кількох рівнях: фізичному, операційної системи та на рівні доступу до даних. Фізичний рівень захисту повинен забезпечувати надійність щодо доступу до апаратного забезпечення, зокрема складових компонентів, а також зовнішнього сервера.

На рівні операційної системи повинен бути організований доступ на основі визначених прав доступу до використання програмного забезпечення.

Доступ до інформації, що зберігається у базі даних, повинен бути авторизованим на рівні системи керування базами даних. Лише користувачі з наділеним правом доступу та адміністратори мають можливість вносити зміни у базу даних в межах їхньої компетенції.

3.1.6 Вимоги до функцій та задач, які виконує система

Функціональні вимоги та задачі, які повинна реалізовувати система віддаленого управління роботизованим пристроєм із застосуванням технологій віртуальної реальності полягають в наступному:

- інтуїтивність інтерфейсу оператора;
- формування зворотного зв'язку;
- можливість швидкої реакції на подразники;
- надання точних та адекватних результатів на запит користувачів;
- забезпечення часової ефективності роботи системи;
- забезпечення зручності використання програмного продукту;
- застосування швидких протоколів передачі даних.

#### 3.1.7 Вимоги до апаратного забезпечення

Вимоги до апаратного забезпечення:

- IP-камери із можливістю стереозору;
- Wi Fi модуль;
- гарнітура віртуальної реальності;

Вимоги до робочої станції:

- процесор тактова частота > 1,8 ГГц з кількістю логічних ядер > 2;
- $RAM -$ не менше 4 Гб;
- об'єм жорсткого диску не менше 240 Гб.

3.1.8 Вимоги до програмного забезпечення

Системне програмне забезпечення.

Програмне забезпечення робочих станцій – Windows 10, .NET Framework та інше програмне забезпечення.

### 4 Вимоги до документації

Документація повинна відповідати вимогам ЄСКД та ДСТУ

Комплект документації повинен складатись з:

- пояснювальної записки;
- графічного матеріалу:
- 1 Реалізації віддаленого керування.
- 2 Архітектура розробки.
- 3 Реалізація стереозору.
- 4 Ілюстрація роботи розробленої системи.

\*Примітка: У комплект документації можуть вноситися міни та доповнення в процесі розробки.

## 5 Техніко-економічні показники

Планована собівартість система віддаленого управління роботизованим пристроєм із застосуванням технологій віртуальної реальності повинна становити не більше 20 000 грн.

\*Примітка: собівартість системи може змінюватись під час розрахунку в процесі розробки.

## 6 Стадії та етапи проектування

Таблиця 1 – Стадії та етапи виконання кваліфікаційної роботи бакалавра

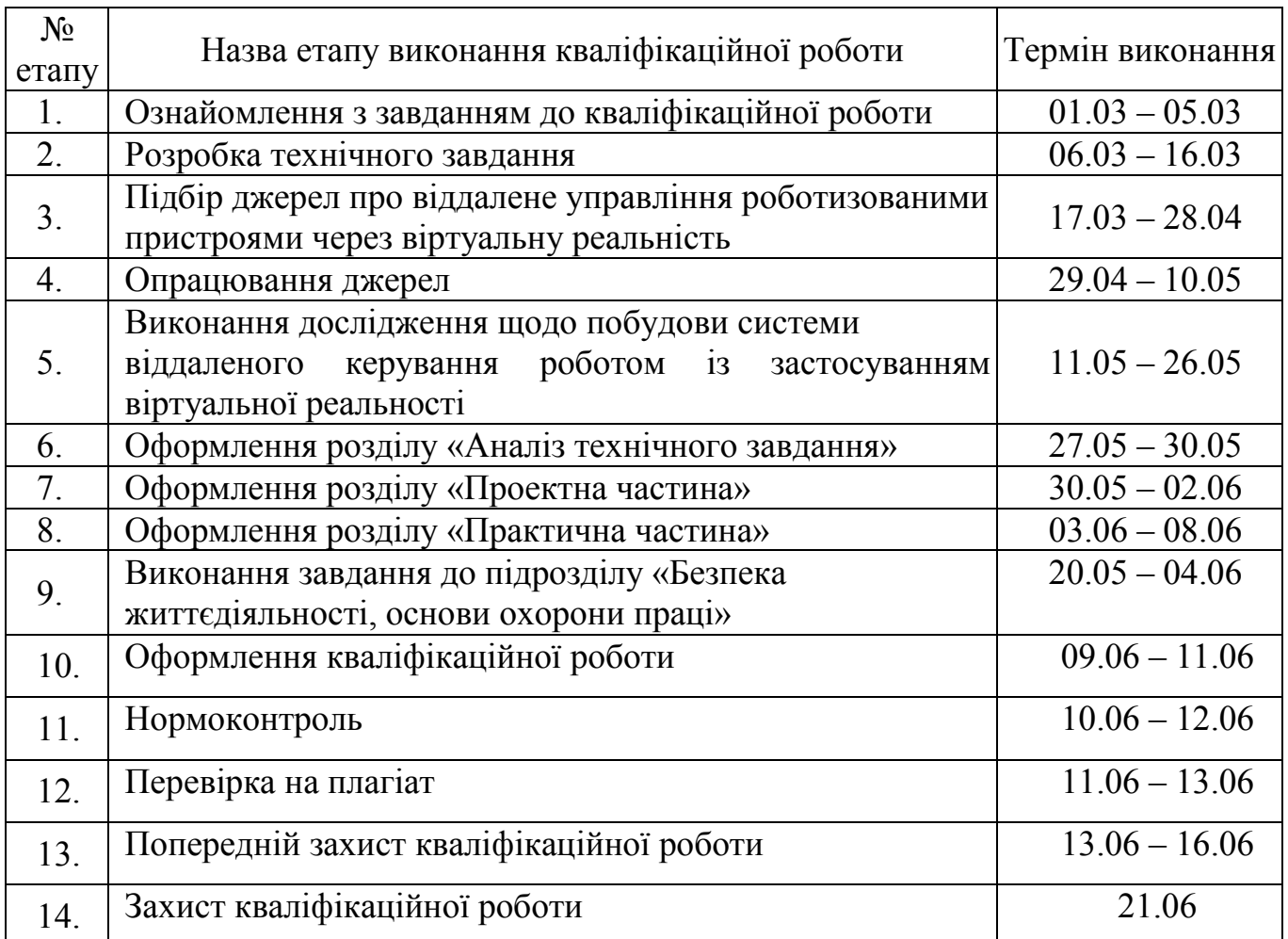

7 Додаткові умови виконання кваліфікаційної роботи

Під час виконання кваліфікаційної роботи у дане технічне завдання можуть вноситися зміни та доповнення.

### Додаток Б

#### Програмний код. Кватерніони

```
public class VRHeadContoller : MonoBehaviour 
{ 
public Transform rotate; 
float varmy; // is right-left 
float varyou; // is up-down 
float Xcoord; 
float Ycoord; 
public void Update() 
  { 
    varyou = rotate.rotation.eulerAngles.x; 
    varmy = rotate.rotation.eulerAngles.y; 
    ParamsStats(); 
  } 
private void ParamsStats()
{ 
   if(varmy \leq 90 && varyou \leq 90) {
   Xcoord = Mathf.CeilToInt(90 - varyou);Ycoord = Mathf.CeilToInt(90 + varmy);
   } 
   if(varmy \leq 90 && varyou > 90) {
    Xcoord = Mathf.CeilToInt(90 + (360 - varyou));Ycoord = Mathf.CeilToInt(90 + varmy);
   } 
    if(varmy > 90 & & varyou \leq 90) {
    Xcoord = Mathf.CeilToInt(90 - varyou);Ycoord = Mathf.CeilToInt(90 - (360 - varmy));
   } 
    if(varmy > 90 & waryou > 90) {
   Xcoord = Mathf.CeilToInt(90 + (360 - varyou));Ycoord = Mathf.CeilToInt(90 - (360 - \text{varmy}));
  } 
}
```

```
public class HandTrack : MonoBehaviour 
{ 
  private Vector2 moveVector2; 
  float xMoveCoord = 0; 
   float yMoveCoord = 0; 
   float speedValue; void Update() 50 
   { 
if 
(InputDevices.GetDeviceAtXRNode(XRNode.RightHand).TryGetFeatureValue
(CommonUsages.primary2DAxis,out moveVector2)) 
    { 
if(moveVector2.x > (-0.5) && moveVector2.x < 0.5 && moveVector2.y >
0.5 && moveVector2.y < 1) {
   xMoveCoord = 0; 
   yMoveCoord = 0; 
   speedValue = 50; 
    } 
if(moveVector2.x > (-0.5) && moveVector2.x < 0.5 && moveVector2.y <
(-0.5) & a moveVector2.y > (-1) ) {
    xMoveCoord = 1; 
   yMoveCoord = 1; 
   speedValue = 50;
   } 
if(moveVector2.x < (-0.5) && moveVector2.x > (-1) && moveVector2.y >
(-0.5) & a move Vector 2. y < 0.4) {
   xMoveCoord = 0; 
   yMoveCoord = 1; 
   speedValue = 50;
   } 
if(moveVector2.x > (0.5) && moveVector2.x < 1 && moveVector2.y > (-0.5) && moveVector2.y < 0.4) {
   xMoveCoord = 1; 
   yMoveCoord = 0; s
   peedValue = 50;}
```

```
if(moveVector2.x == 0 && moveVector2.y == 0){
   xMoveCoord = 0; 
   yMoveCoord = 0; 
  speedValue = 0; 
  } 
 } 
}
```